# CONCEPTION ET REALISATION D'UN BATEAU DE LOISIR EN BOIS

Mémoire soutenu en vue d'obtention du diplôme de D.I.P.E.S II en Sciences Physiques

Présenté par :

DOMCHE SIMO DONALD STEEV

Licencié en Physique

Matricule : 12W0096

Devant le jury constitué de :

## Président : ATANGANA JACQUES

Maitre de Conférence, UYI

## Rapporteur : MUKAM FOTSING JOSEPH ALBERT

Maitre de Conférence, UYI

## Examinateur : BILONG JEAN II

Docteur, UYI

2018/2019

5 juillet 2019

# Table des matières

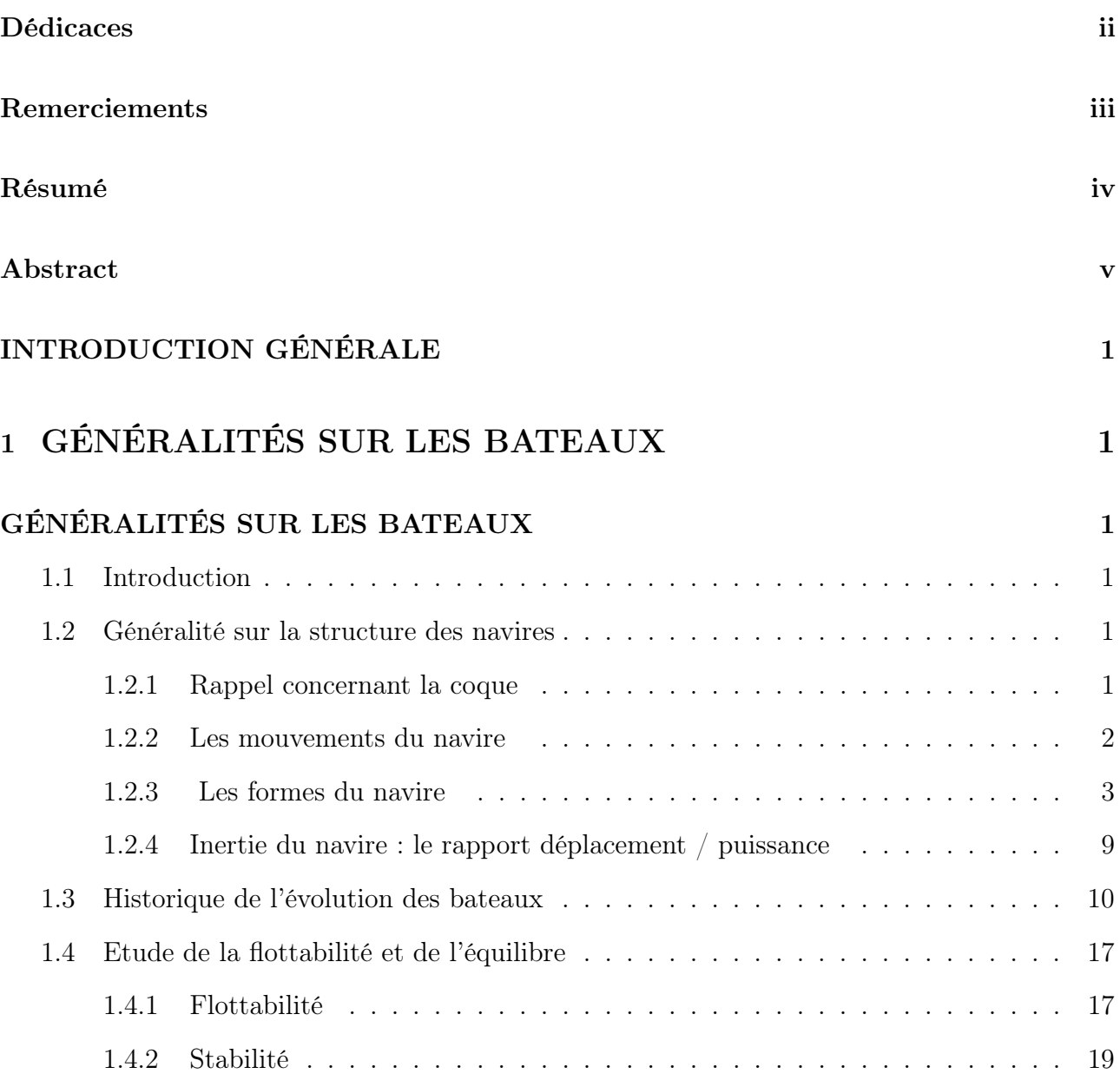

# 2 MATÉRIELS ET MÉTHODES 27

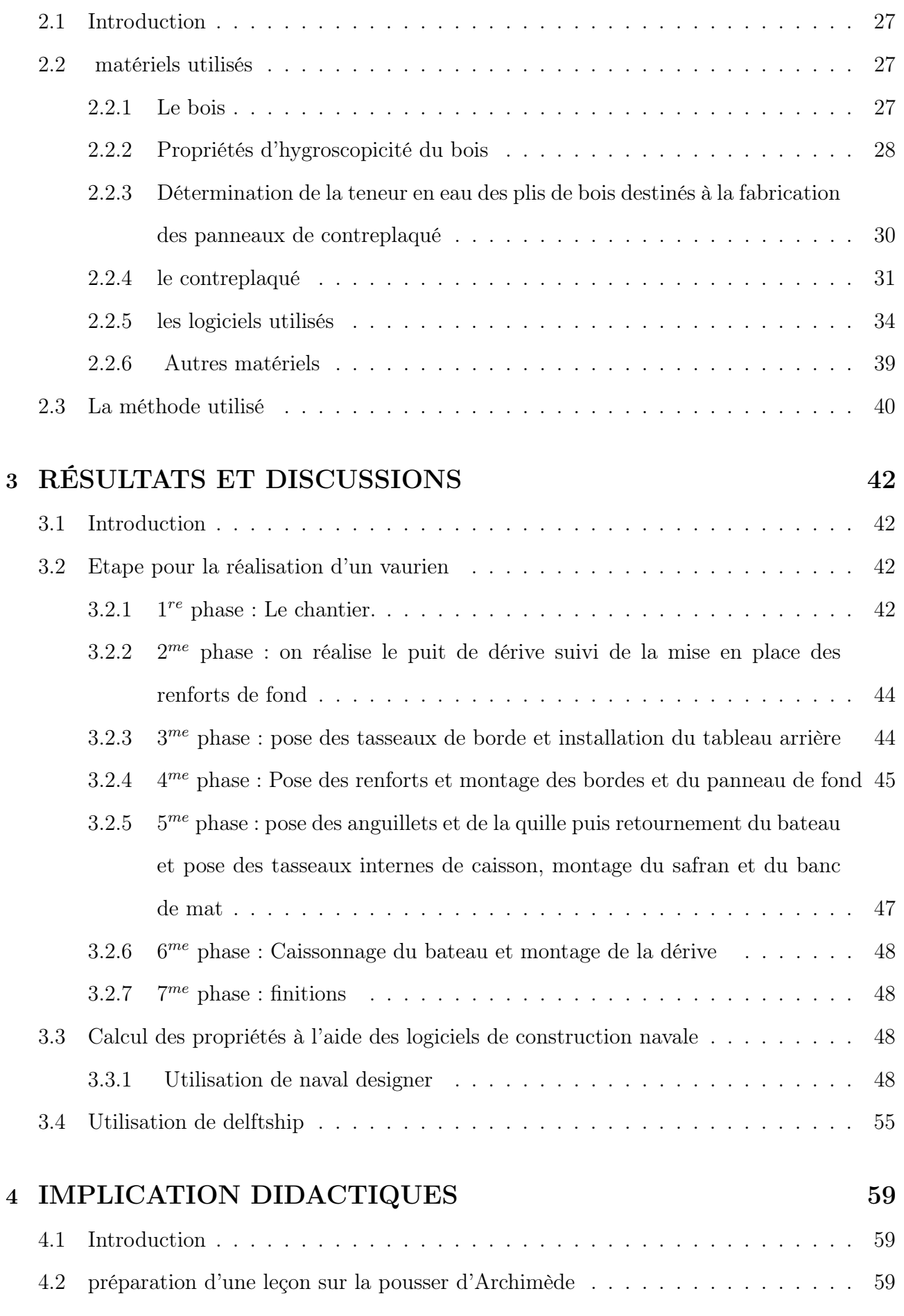

2

## CONCLUSION GÉNÉRALE 1

#### Bibliographie 3

3

# Table des figures

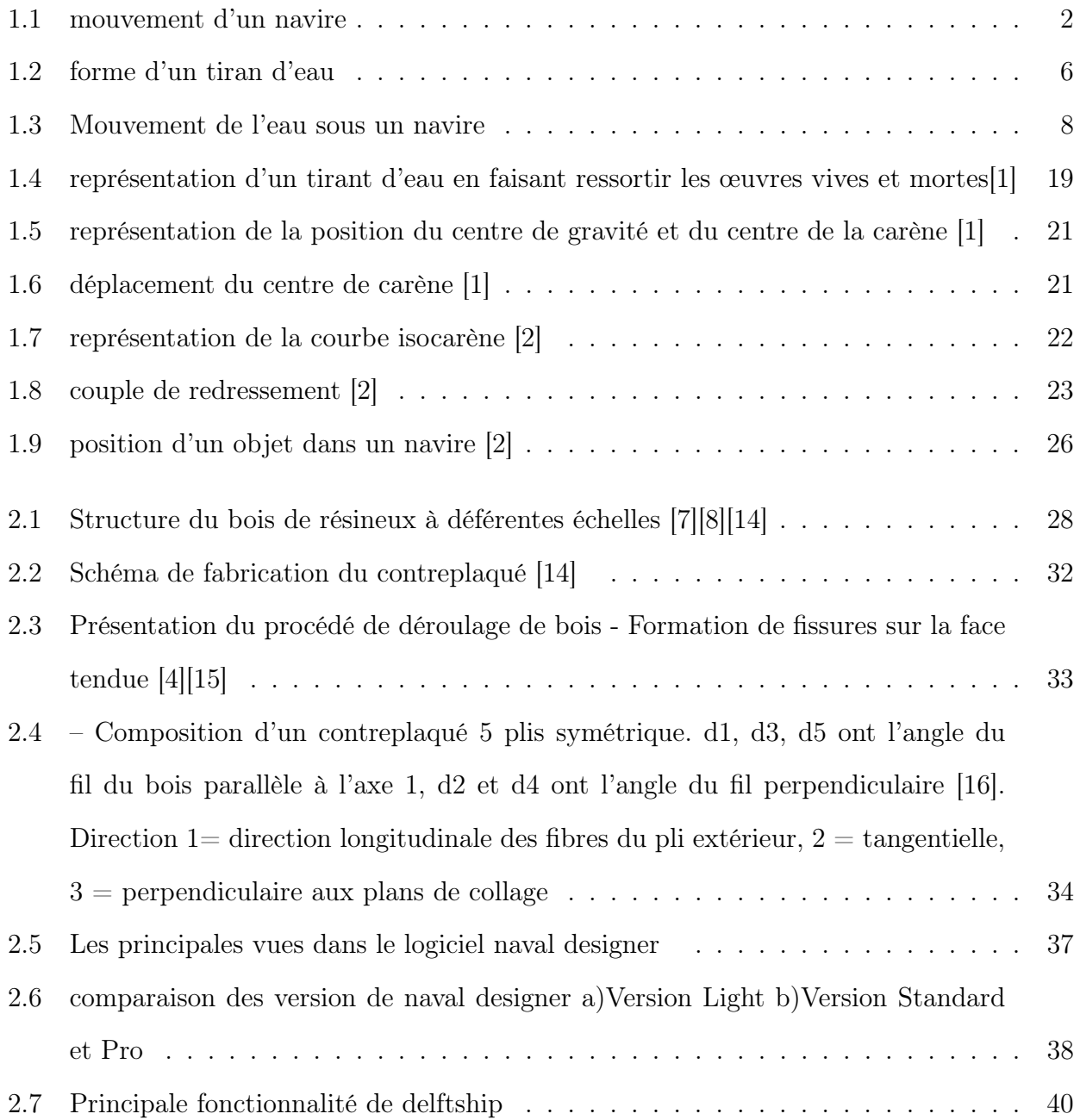

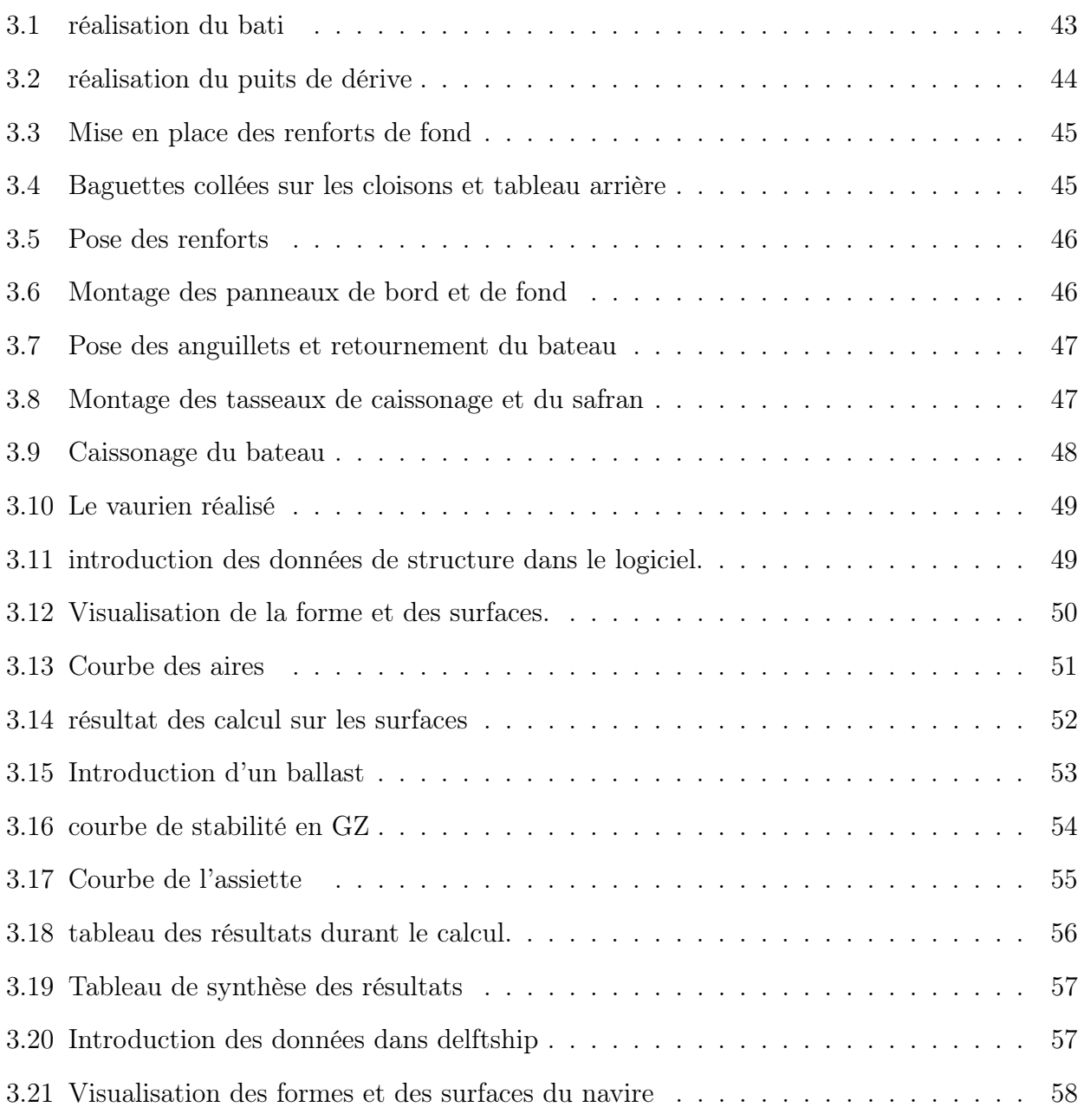

# Dédicace

Ce travail est dédié à mes parents (SIMO Norbert, SIMO Séveline, FOTSO Joseph, CHIA-MEU Elise, DONGMO Simon et DONGMO Elise), c'est grâce à chacun d'entre vous que l'être que je suis aujourd'hui existe.

## Remerciements

Ce mémoire de DIPES.II a été élaboré au sein de la cellule science du bois du département de physique de l'école normal supérieur de Yaoundé. Je profite de l'occasion qui m'est donné ici pour adresser mes sincères remerciements à :

−Professeur OWONO OWONO Luc Calvin, chef de département de physique

− Professeur MUKAM FOTSING J. A, pour m'avoir accepté, accueilli et encadré dans le cadre de ce travail. Je vous suis particulièrement gré de la confiance que vous avez placé en moi, de votre disponibilité et vos éclairages sans oublier vos nombreuses recommandations qui ont abouties à ce résultat,

− Aux honorables membres du jury, pour l'honneur qu'ils me font en acceptant d'évaluer ce travail,

−Monsieur MAYEGA pour sa gentillesse et sa disponibilité pour avoir faciliter la réalisation de la pièce final

−Mes amis DOKARI Jonson, CHIOZEM Michel, KUIKOIA Landry, DJAO Télesphore, OTA-BELA Juste Constant pour vos soutiens tant moraux que financiers,

−Mes frères et sœurs pour leurs amours et leurs tendresses,

−Toute ma famille qui m'a toujours soutenu,

−Tous ceux qui de près ou de loin ont pu contribuer à l'aboutissement de ce travail. Qu'ils trouvent ici l'expression de ma profonde gratitude.

# RÉSUMÉ

Les bateaux sont des structures complexes qui peuvent procéder jusqu'à six mouvements indépendants. Ces mouvements sont issus des forces extérieures qui s'exercent sur les œuvre mortes et vives du navire. Initialement réaliser avec le matériau bois, l'évolution industriel et technologique on fait dans un premier temps réduire de façon significative son utilisation. Cependant l'industrie de la plaisance, des loisirs et du tourisme dans le monde on fait renaitre un intérêt pour la réalisation de petit bateau de loisir en bois et en composite de bois (contreplaque) car ceux-ci permettent une réalisation à des coups assez réduit et une maintenance facile de la pièce finale. Cette évolution technologique a également permis l'introduction des CAO dans la construction navale pour vérifier certaine propriété hydrostatique et mécanique. Ce travail est réalisé dans cette optique à savoir l'utilisation des logiciels de construction navale delftship et navale designer pour l'étude et la réalisation d'un bateau de loisir. La présentation de la réalisation d'un vaurien en contreplaque y est faite qui sera suivi par le calcul de certaine de ces propriétés notamment hydrostatique et dynamique. En fin, une réalisation de la maque de ce vaurien sera faite.

Mots clés : bateau, navale designer, delftship, gite, hydrostatique, assiette, courbe des aires, chavirement.

# ABSTRACT

Boats are complex structures that can carry out up to six independent movements. These movements come from external forces acting on the ship's dead and alive work. Initially realized with the material wood, the industrial and technological evolution is made initially to reduce significantly its use. However the industry of pleasure, recreation and tourism in the world is revived interest in the realization of small leisure boat wood and wood composite (plywood) because they allow a realization to shots enough reduced and easy maintenance of the final piece. This technological evolution has also allowed the introduction of CAD in shipbuilding to verify certain hydrostatic and mechanical properties. This work is done with this in mind namely the use of shipbuilding software delftship and naval designer for the study and realization of a leisure boat. The presentation of the realization of a rake in plywood is made and will be followed by the calculation of some of these properties including hydrostatic and dynamic. In the end, a realization of the model of this rascal will be made.

Key words : boat, naval designer, delftship, cottage, hydrostatic, trim, curve of areas, capsize.

# INTRODUCTION GÉNÉRALE

Le Cameroun est un pays avec un immense potentiel hydraulique car traversé par plusieurs cours d'eau notamment la Sanaga le Nyong, le Ntem, la Benoué , la Lecoundje etc.Ce grand potentiel offre au pays un grand espace potentiellement navigable à développer pour fluidifier les transports , le tourisme et les loisirs. Sur le plan local, de nombreux travaux sont faits dans ce sens pour accroitre les échanges sur le plan fluvial à l'instar de ceux développés au sein de l'IUT de bois de Mbalmayo pour la réalisation de bateau en utilisant le matériaux bois qui est abondant au Cameroun et accessible à des coups assez réduits. Ce travail s'inscrit dans la suite de ceux réaliser dans cette structure sur la maitrise des propriétés du matériau bois avec l'utilisation des logiciels de construction navale pour la réalisation d'un petit bateau de loisir en utilisant le contreplaque qui est un matériau composite à base de bois. Pour y parvenir nous nous attèlerons à :

• Présenter les formes et mouvements des navire ainsi que leurs propriétés hydrostatiques dans le chapitre un.

• Dans le chapitre deux intitulé matériel et méthode, nous présenterons les outils que nous utiliserons pour réaliser nôtre navire notamment le bois et le contreplaqué dont il en découle, suivi de la description des logiciels de construction navale Delftship et Navale Designer puit pour le terminer nous donnerons les étapes de réalisation d'un vaurien.

• Au chapitre trois, nous développerons les étapes évoquées plus haut pour réaliser effectivement un vaurien mais au final nous n'en réaliserons que la maquette, par la suite, nous utiliserons les logiciels de construction navale pour calculer quelques propriétés de notre bateau en le modélisant dans ceux-ci.

• Au chapitre quatre pour clôturer, nous ferons l'implication pédagogique de ce travail à travers la préparation de leçon sur la pousser d'Archimède.

# GÉNÉRALITÉS SUR LES BATEAUX

# 1.1 Introduction

Le bateau est une structure complexe dont la réalisation nécessite au préalable la connaissance de son fonctionnement ainsi que les contraintes dont-il devra faire face. Dans cette partie nous présenterons les mouvements d'un navire, l'historique de son évolution ainsi que quelques propriétés essentiels des navires.

# 1.2 Généralité sur la structure des navires

## 1.2.1 Rappel concernant la coque

Les œuvres vives : il s'agit de la partie immergée de la coque (la carène est considérée comme vive car c'est elle qui contribue principalement à la bonne marche du navire).

Les œuvres mortes : il s'agit de la partie émergée de la coque.

Le navire est entouré de deux fluides : les œuvres mortes sont entourées d'air et les œuvres vives sont entourées d'eau.

L'eau étant environ 850 fois plus dense et 100 fois plus visqueuse que l'air, son influence sur le comportement du navire est donc plus importante.

Les œuvres vives permettent au navire de flotter et se déplacer mais elles subissent des résistances à l'avancement importantes. Elles subissent également l'influence du courant qui génère de la dérive.

Les œuvres mortes représentent une prise au vent plus ou moins importante (fonction du type de navire) qui entraîne l'apparition de forces aérodynamiques perturbant les mouvements du navire et créant de la dérive.

## 1.2.2 Les mouvements du navire

Le navire connaît 6 mouvements ou degrés de liberté suivant les 3 axes : longitudinal, transversal et vertical

Le pilonnèrent est un mouvement de translation verticale du navire.

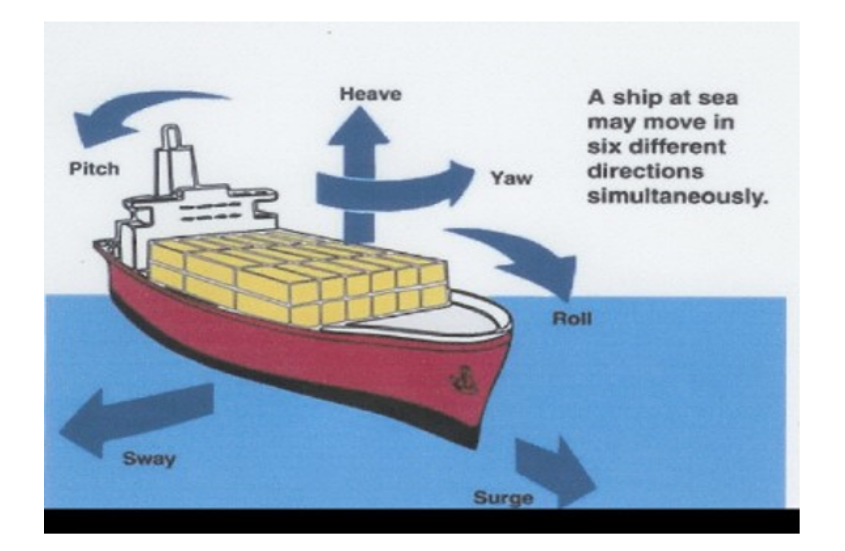

Figure 1.1 – mouvement d'un navire

L'embardée est un mouvement de translation le long de l'axe transversal.

Le ravalement est un mouvement de translation suivant l'axe longitudinal.

Le lacet est un mouvement de rotation autour de l'axe vertical : il correspond à

un changement de cap.

Le tangage est un mouvement de rotation autour de l'axe transversal du navire, c'est en général un mouvement périodique autour d'une position médiane (l'assiette) causé par le passage du navire dans une houle venant de l'avant ou de l'arrière.

Le roulis est un mouvement alternatif de rotation autour de l'axe longitudinal du navire. Il est généralement dû à une houle ou une mer qui prend le navire par le travers. Si le navire ne s'incline que d'un côté, on dit qu'il gîte.

#### 1.2.3 Les formes du navire

#### 1.2.3.1 Généralités

Les formes du navire, œuvres vives et œuvres mortes, sont le résultat de multiples compromis. Elles ont une influence importante sur le comportement du navire en manœuvre et à la mer. Lors de la conception du navire, l'architecte naval détermine le volume du navire en fonction du type, de la quantité et le conditionnement de la marchandise transportée alors que les formes extérieures seront dictées par la vitesse, la consommation de la propulsion, la zone fréquentée, la stabilité à la mer, l'aptitude à la manœuvre.

## a)La forme des œuvres vives :

Les efforts exercés par la mer sur la carène en évolution sont principalement concentrés sur les parties avant et arrière de la coque. Les formes avant repoussent la mer, leur finesse permet donc de limiter la résistance à l'avancement (économie d'énergie). Les formes arrières sont dessinées pour favoriser l'efficacité de l'hélice et du safran.

Des formes plutôt arrondies et pleines vont favoriser les évolutions du navire qui aura de grandes aptitudes à la giration en manœuvre ; en revanche, ces formes génèrent des remous même si le navire a très peu d'erre, nuisant ainsi à la bonne action du gouvernail lorsque la machine n'est pas utilisée pour maintenir le cap. Dans ces conditions, à faible vitesse et si l'on n'agit pas ou peu sur les commandes machine, le navire a des difficultés à maintenir un cap.

Des formes effilées à l'avant et à l'arrière vont améliorer la stabilité de route. Le navire reste sensible à la barre lorsque, machine stoppée, celui-ci conserve un peu d'erre en avant. En effet, les remous générés sont moindres lorsque les formes arrières sont plus fines et les filets d'eau peuvent ainsi agir efficacement sur le gouvernail. A contrario, un navire fin aura du mal à tourner, les formes effilées engagent des résistances importantes à la giration.

## b)La forme des œuvres mortes

Les efforts exercés par le vent sur les œuvres mortes modifient beaucoup le comportement du navire. A l'arrêt, et par vent fort, le navire cherche un point d'équilibre qui sera différent si le château est à l'avant (un remorqueur), à l'arrière, ou sur toute la longueur (un navire roulier). En route, par vent faible, sa tenue de cap ne posera pas de problème alors que par vent fort, il remontera au vent s'il est haut sur l'eau et peu enfoncé (navire roulier, porte-conteneurs).

Les efforts exercés par une mer formée sur les œuvres mortes jouent aussi sur le comportement du navire. C'est particulièrement vrai pour ceux exercés sur l'étrave. Les formes « tulipées », courantes sur les paquebots modernes et dans une moindre mesure sur les portes conteneurs, rendent les navires sensibles au cavalement et au tangage. Au contraire, les navires à l'étrave fine percent les vagues et sont moins durs à la mer. Quant à l'étrave inversée, elle améliore la tenue à la mer et permet notamment de réduire le tangage, les vibrations et les bruits. Il en résulte un meilleur confort pour l'équipage et des efforts de coque moindres.

#### 1.2.3.2 Le ratio longueur / largeur : L / B

Ce ratio L/B donne des indications sur les capacités giratoires du navire mais également sur sa résistance à l'avancement.

Un navire étroit est un navire rapide. En revanche, il s'oppose facilement à la dérive créée par son gouvernail et tourne donc moins bien qu'un navire plus large. La tenue du cap est plus facile et le navire évolue moins facilement.

Pour une même longueur, un navire étroit aura donc un diamètre de giration plus important qu'un navire large.

Les navires anciens avaient un ratio supérieur ou égal à 8. L'augmentation des capacités de chargement et les évolutions réglementaires font que ce ratio est aujourd'hui plutôt situé entre 5 et 7.

## 1.2.3.3 Le coefficient de bloc Cb

Les navires rapides sont en général étroits mais le rapport L/B ne peut être considéré isolément. En effet, si à longueur égale, le volume du navire dépend de ce rapport, il dépend également du coefficient de bloc Cb. Il exprime la finesse de la carène.Il est égal au rapport du volume de carène sur le parallélépipède rectangle la contenant.

$$
Cb = V/(L \times B \times TE) \tag{1.1}
$$

- $V =$  volume de carène,
- $L =$ longueur navire,
- $B =$  largeur navire,
- $TE =$  tirant d'eau.

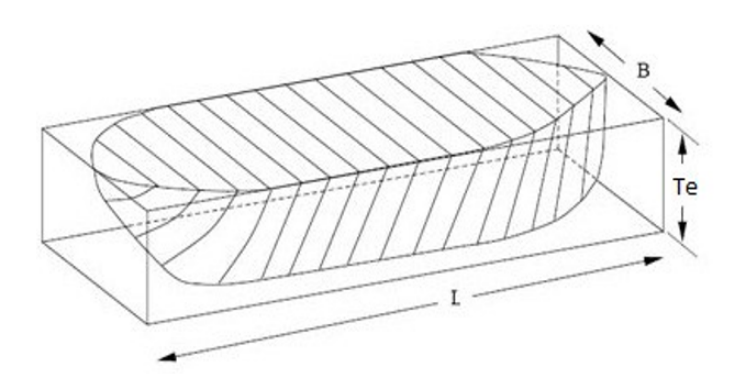

Figure 1.2 – forme d'un tiran d'eau

#### 1.2.3.4 Influence du tirant d'eau TE

Le tirant d'eau détermine les zones dans lesquelles le navire peut naviguer, en fonction de la profondeur d'eau disponible.

Pour une longueur donnée, le tirant d'eau influe également sur la surface immergée de la carène et donc sur la surface verticale s'opposant à la dérive et à l'avancement.

Lorsque le tirant d'eau diminue, les parties de la carène qui ne sont plus immergées deviennent des œuvres mortes et le navire dérive ainsi davantage sous l'effet du vent (le chenalage et la manœuvre deviennent plus délicats pour un navire lège par vent traversier) mais également sous l'effet de la giration : un navire lège avec un tirant d'eau faible a une évolution rapide, est sensible au vent et casse son erre facilement. Le navire chargé, avec un tirant d'eau important possède une plus grande inertie et une dérive moindre.

# a) Influence de l'assiette

L'assiette :  $D = TE$  ar – TE av.

Une assiette importante (qu'elle soit positive ou négative) indique que le navire n'est plus dans ses lignes. Ses qualités hydrodynamiques sont dégradées avec une diminution du rendement du gouvernail et de l'hélice.

Le comportement du navire en giration est modifié selon l'assiette.

Assiette négative (navire sur le nez) : le navire, plus lourd et plus enfoncé sur l'avant, offre une résistance à la marche oblique plus grande. Il dérive donc moins mais embarde et tient difficilement son cap. Le diamètre de giration est plus faible. Le navire obéit à la barre avec lenteur mais dès qu'une abattée est amorcée, il est difficile de l'enrayer (le moment d'inertie est plus élevé).

Assiette positive (navire sur le cul) : le navire tourne facilement, développe sa puissance maximum et abat plus facilement au vent mais dérive dans la giration : la courbe de giration sera plus grande.

## b) Le clair d'eau sous quille

Le faible « clair d'eau sous quille » (under keel clearance) contrarie également

le comportement du navire.

L'écoulement de l'eau sous la carène est perturbé par le confinement, la vitesse des filets d'eau augmente, la pression sous la carène diminue (principe de BER-NOULLI !) et le navire s'enfonce (c'est le squat ou enfoncement dynamique) ; la résistance de carène augmente et la gouverne devient plus délicate. Des abaques sont souvent visibles sur les passerelles mais elles sont parfois fantaisistes !

Navire lège / navire lourd Un navire lège est très mobile, rapide à la barre

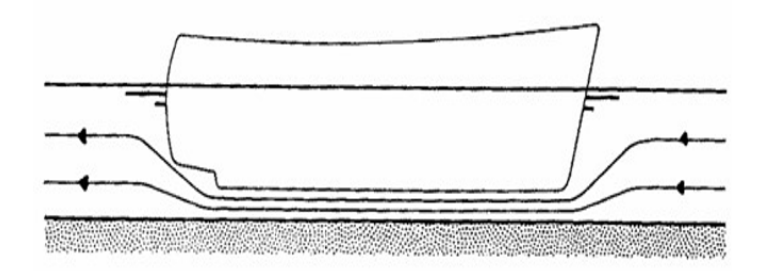

Figure 1.3 – Mouvement de l'eau sous un navire

et casse son erre très facilement. Il est difficile à manœuvrer avec du vent et perd de la puissance si l'hélice n'est pas complètement immergée.

Un navire chargé est lent à obéir à la barre et possède une forte inertie à l'évolution et à la propulsion mais il est moins sensible au vent. Les navires à mi charge sont dans les meilleures conditions pour manœuvrer : ils gouvernent bien, ils possèdent de la puissance en arrière et sont assez immergés pour manœuvrer correctement malgré le vent.

#### 1.2.3.5 La gîte

Un navire qui a de la gîte ne répond pas aussi bien à la barre que lorsqu'il est droit car la poussée du gouvernail a alors une composante verticale qui est sans action. Les murailles bâbord et tribord n'ont pas la même hauteur, les résistances à la marche oblique à droite et à gauche ne sont donc pas identiques.

#### 1.2.4 Inertie du navire : le rapport déplacement / puissance

En plus des formes du navire, un autre élément important est à prendre en considération : la masse du navire, ou Déplacement. Elle a une influence majeure sur le comportement du navire à travers l'inertie qu'elle implique lorsque le navire est en mouvement.

Définition : en physique, l'inertie d'un corps est sa résistance à une variation de vitesse. Elle est fonction de la masse du corps ( $\Sigma f = ma$ ).

Sur un navire, cette inertie est remarquable. On observe que, entre le moment où l'on effectue une manœuvre de barre, de machine ou même de voile et le moment où cette manœuvre produit son effet, il s'écoule un certain temps. Ce retard est dû à l'inertie du navire.

On distingue :

− L'inertie d'évolution : un certain temps s'écoule entre l'exécution de l'ordre de barre et l'évolution du navire qui continue sa route pendant un moment. De la même manière, le navire continue son évolution après remise à zéro de la barre (il est alors nécessaire de rencontrer pour casser l'évolution plus rapidement).

− L'inertie de propulsion : le navire ne prend de la vitesse qu'un temps après

la mise en route et conserve longtemps une vitesse non nulle après arrêt de la machine : il faut alors battre en arrière pour casser l'erre.

Pour s'opposer à l'inertie du navire, et faire varier la vitesse efficacement (à la montée comme à la descente en allure), une puissance motrice adaptée est donc nécessaire. Un critère important pour juger de la capacité du navire à vaincre son inertie, et donc sa capacité de manœuvre, est le ratio déplacement D sur puissance motrice P. Plus il est faible, plus le navire est manœuvrant.

# 1.3 Historique de l'évolution des bateaux

Le tableau ci dessous donne un résumé de l'évolution des bateaux depuis l'antiquité jusqu'à nos jours, de la pirogue jusqu'au pagbau en passant par la caravelle et autre. nous avons choisi de présenter son évolution de façon chronologique avec dans celle-ci quelques propriétés des navires construits en fonction des régions du globe. le tableau se termine en présentant un navire futuriste qui a la particularité de réduire les contraintes dues à l'eau.

: pirogues creusées dans un tronc d'arbre, canoës en peau ou encore radeaux de roseaux. Ces frêles esquifs sont les ancêtres des navires construit par les peuples méditerranéens à partir de 2500 av. J.-C.

Les premiers navires égyptiens étaient fabriqués en roseaux. Ils étaient suffisamment vastes pour transporter 20 rameurs, ainsi que plusieurs têtes de bétail, ou un poids équivalent de marchandises. D'après les peintures égyptiennes de cette époque, on constate que ces galères étaient équipées de deux mâts, reliés à leur sommet, auxquels on suspendait des voiles. Plus tard, on ne conserva qu'un seul mât, au sommet duquel les voiles étaient hissées au moyen de poulies. Sur tous ces premiers navires, la direction était assurée par une rame-gouvernail placée à la poupe.

Naissance de l'écriture vers IV millénaire avant Jésus-Christ (- 2 500)

Construction des barques solaires par les Egyptiens.

la barque royale sans doute le moyen de transport utilisé par le roi pour se promener dans le monde inférieur. Ni clous, ni chevilles : tout a été assemblé avec des cordes d'alfa. Elle mesure 43 m de long sur 5,90 m de large. Elle est équipée de douze rames (une paire de rames en poupe et, à l'avant de la cabine royale, cinq paires de rames) dont la longueur varie de 6,50 m à 8,50m

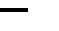

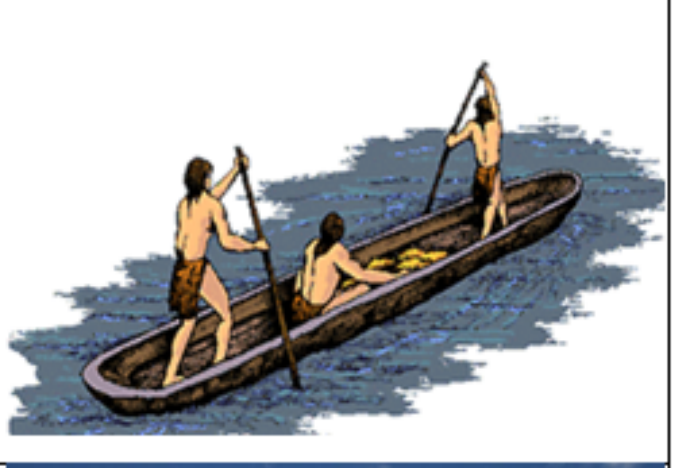

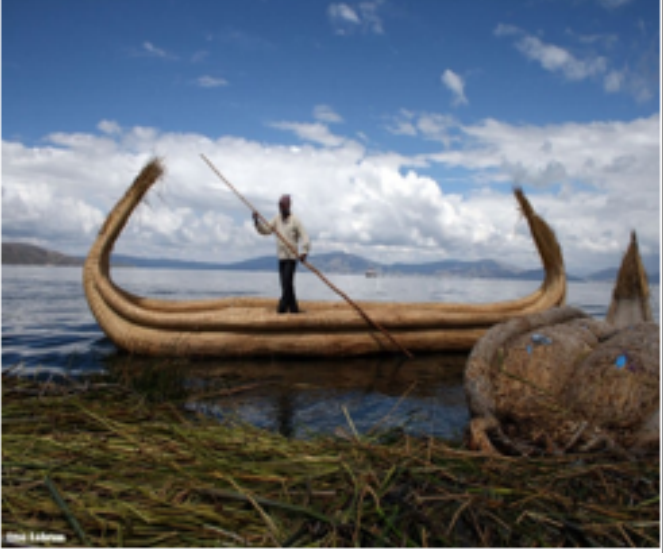

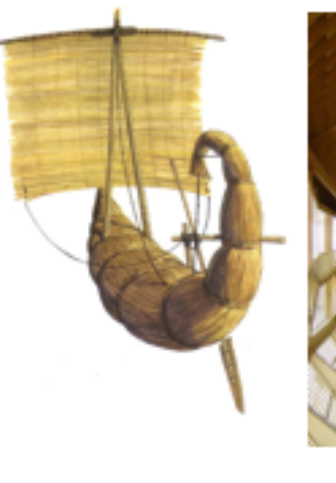

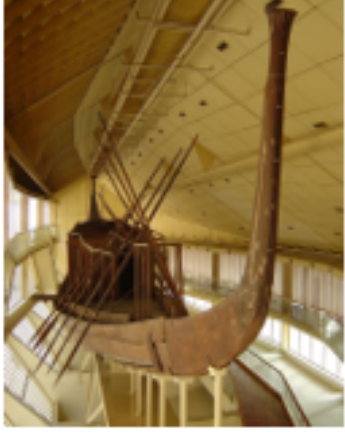

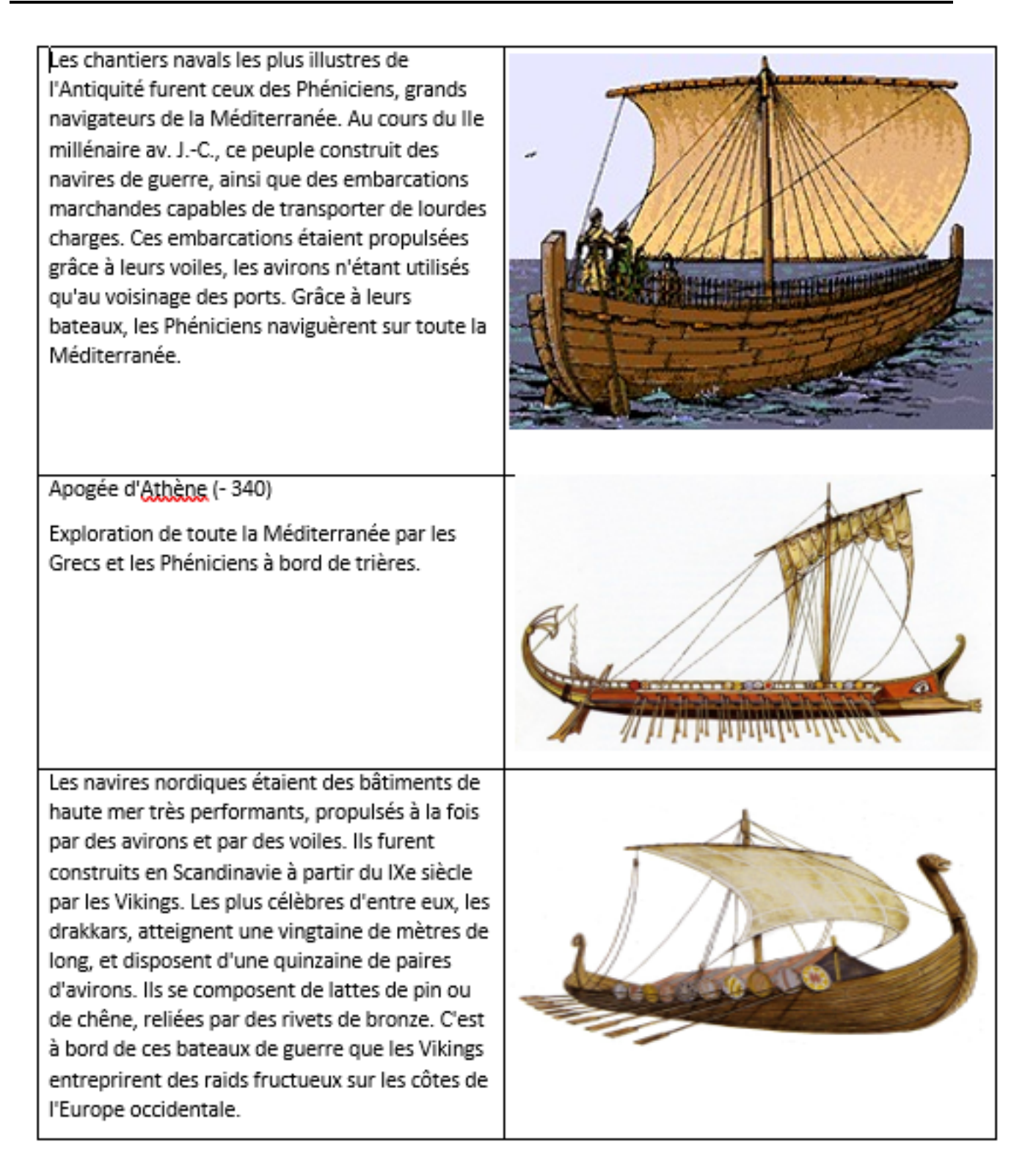

Le knarr, plus petit et plus massif que le drakkar, servait essentiellement au transport : il fut utilisé par les Vikings dans leurs expéditions vers le Groenland et l'Islande. C'était un navire à voiles, mais équipé d'avirons d'appoint.

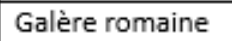

Lorsqu'elles étaient conçues pour le combat, les galères romaines possédaient une coque renforcée qui les protégeait du feu et des projectiles. Les Romains utilisaient également des galères pour le commerce. Les Romains construisent divers types de navires de guerre, des galères dotées de passerelles pour se jeter à l'abordage des bâtiments ennemis ou équipées de catapultes. Leurs navires de commerce mesurent environ 50 m de long et 15 m de large. Ces grands navires de commerce étaient munis de voiles carrées disposées sur trois mâts

Héritier des navires romains, le dromon, galère rapide et légère, fit son apparition au VIe siècle apr. J.-C. dans l'Empire byzantin. Il était pourvu d'une voile triangulaire et fut utilisé jusqu'au XVe siècle.

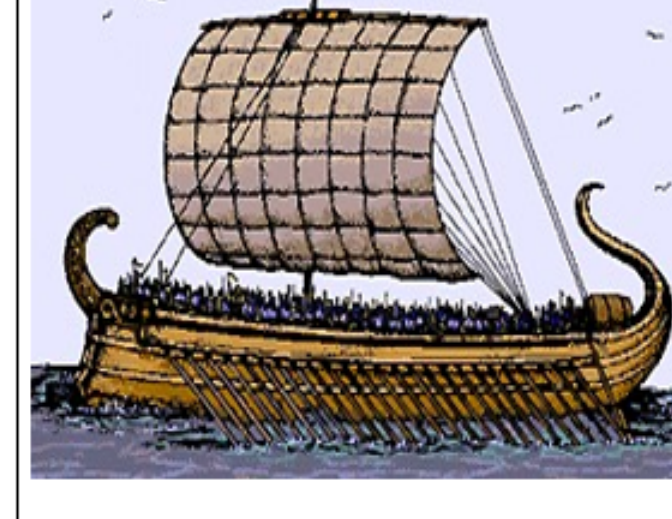

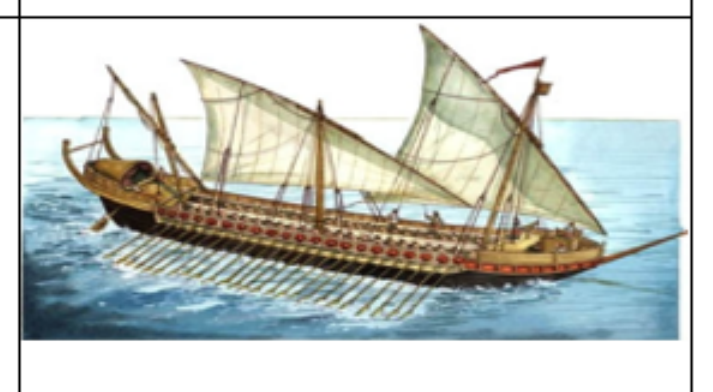

Ce type d'embarcation est pourvu d'une ramegouvernail massive, située à l'intérieur d'un puits étanche. Les voiles d'une jonque sont constituées de panneaux horizontaux étroits, tissés ou tressés. Chacun d'entre eux est relié à sa propre écoute, de manière que chaque voile puisse être déployée ou ramenée rapidement. Les Chinois, grâce à leur système de voiles lattées, contribuèrent pour beaucoup à l'essor de la navigation.

La jonque est à fond plat. Sa coque est divisée en compartiments étanches. De telles cloisons, renforcent la structure du navire, mais le protègent en outre du naufrage. Dans le récit de ses voyages, Marco Polo fait l'éloge de ce système de cloisons, qui empêche la jonque de couler.

L'Europe conçut de nombreux types de bateaux à voiles. La caravelle était un vaisseau utilisé par le Portugal et l'Espagne, relativement petit et de faible tonnage.

Elle possédait une large étrave et un château arrière haut et étroit. Elle était dotée de trois ou quatre mâts gréés de voiles latines (voiles triangulaires), excepté le mât de misaine qui portait une voile carrée.

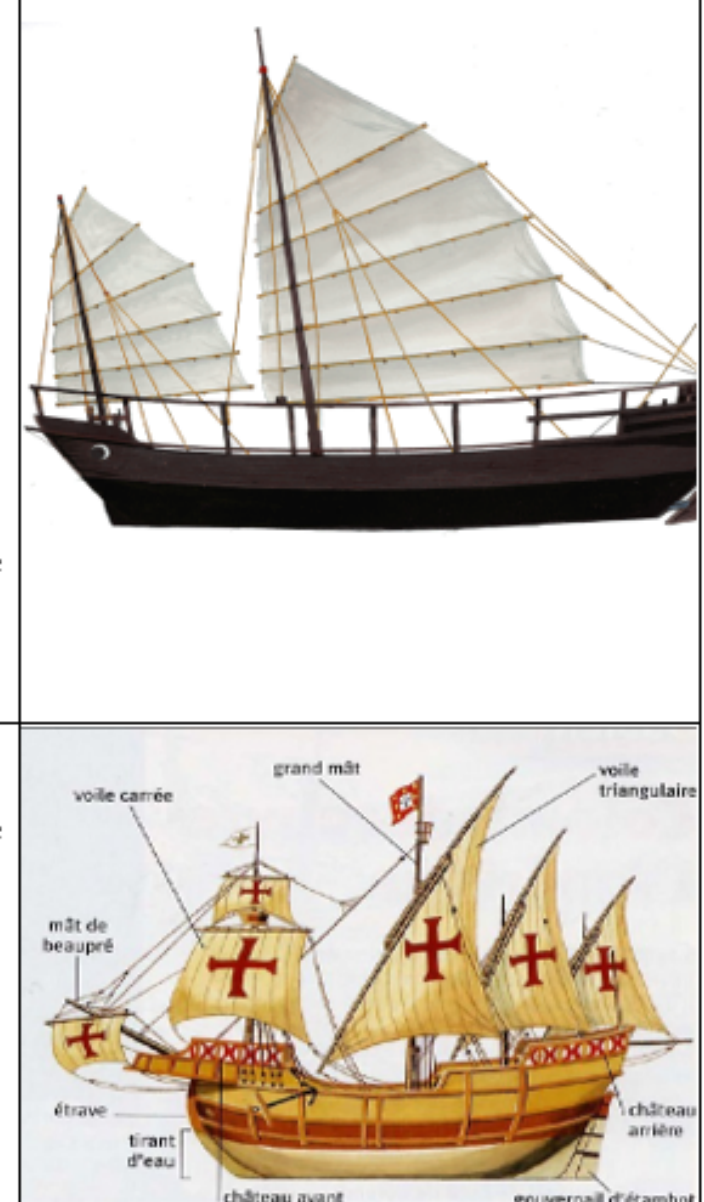

Aux XVIIe et XVIIIe siècles, le navire de guerre le plus courant en Europe était le vaisseau de ligne, à quatre ou cing mâts. Il possédait un gaillard d'avant et un château arrière élevés et était équipé de plusieurs rangées de canons (jusqu'à 120 pièces).

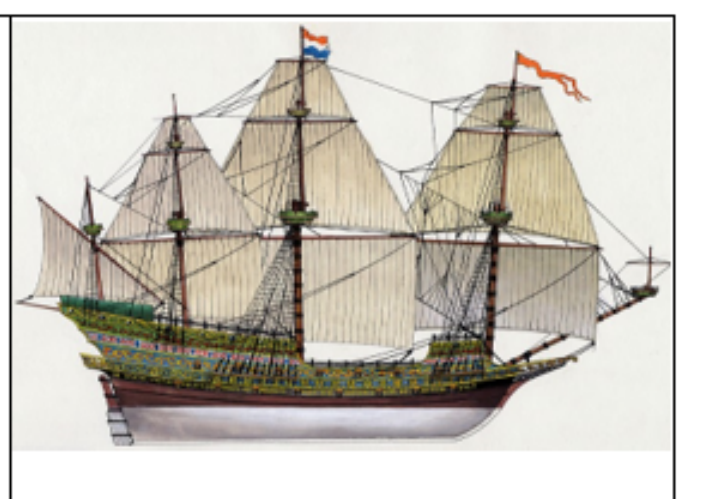

Clipper américain Antartic Bateau rapide et puissant, le clipper fut principalement utilisé au XIXe siècle pour le transport des marchandises. Durant les trois siècles qui suivirent les expéditions de Christophe Colomb, peu de modifications furent apportées aux navires à voiles, mise à part une augmentation progressive de leurs dimensions. Les clippers, très rapides et tiennent remarquablement la mer, ils excellent dans le commerce de longue distance. Ainsi, ils ont assuré le commerce du thé entre la Chine et l'Angleterre.

Course de bateaux à vapeur Au XIXème siècle, le Mississippi est très fréquenté par les bateaux à roues à aubes Déjà en 1690, Denis Papin avait eu l'idée d'utiliser la détente de la vapeur d'eau comme source d'énergie.

C'est en 1783 que Jouffroy d'Abbans expérimenta avec succès le premier bateau à vapeur, le Pyroscaphe, sur la Saône. En l'espace de quelques années, l'utilisation de ce type de bateaux se développa en Grande-Bretagne et en Amérique.

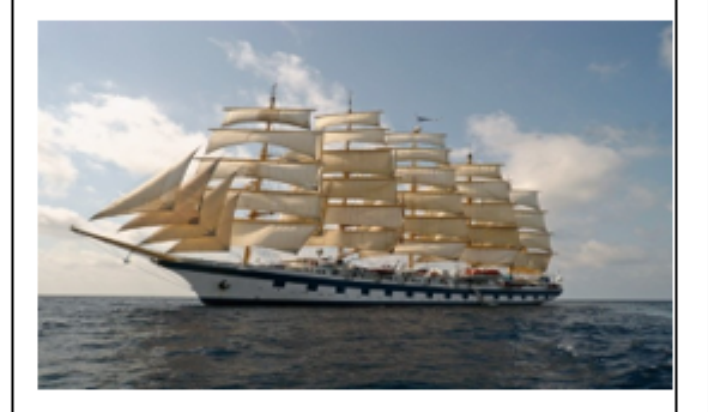

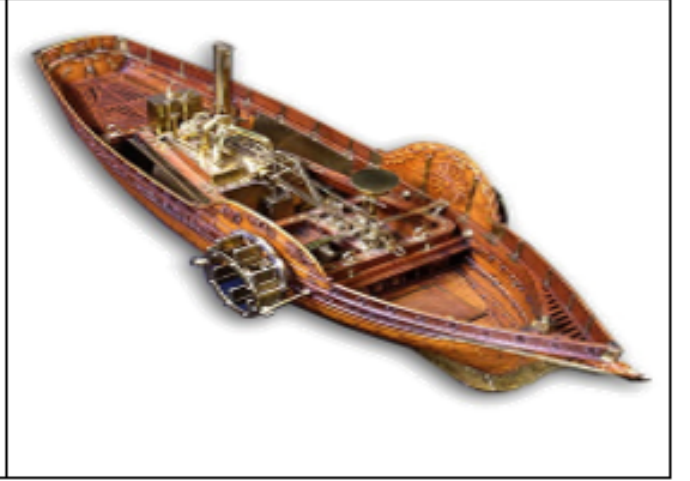

La découverte du moteur à combustion interne à la fin du XIXe siècle, et en particulier du moteur Diesel, constitue une étape décisive dans les progrès de la construction navale.

En effet, des navires munis de ce type de moteur offrent des rendements bien supérieurs à ceux des moteurs à vapeur traditionnels.

Les pétroliers, conçus pour transporter les énormes quantités de pétrole qui circulent dans le monde depuis la Seconde Guerre mondiale, sont d'une construction extrêmement simple.

Mis à part l'ensemble des machines qui est regroupé dans la poupe, tout le reste ou presque de l'intérieur du bâtiment est destiné à la cargaison de pétrole. Les effectifs des équipages sont limités, d'autant plus qu'une grande partie du pilotage du navire est automatique.

Cette simplicité de construction des pétroliers a entraîné une grande augmentation de leur taille

Ces dernières années, de nouveaux types de navires ont été expérimentés, résultant tous d'une recherche constante d'augmentation de la vitesse.

Les aéroglisseurs glissent sur un coussin d'air, alimenté par de grands ventilateurs.

Des jupes descendent jusqu'à la surface de l'eau afin de confiner le coussin d'air. Ce système permet d'éliminer la production de vagues et de réduire considérablement la résistance de l'eau. Par conséquent, l'aéroglisseur peut atteindre des vitesses élevées tout en fournissant une puissance de propulsion relativement modeste

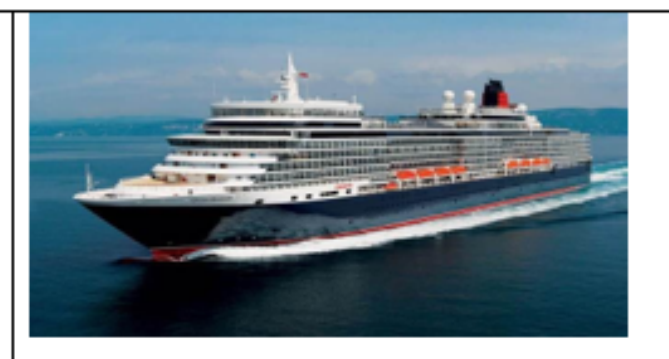

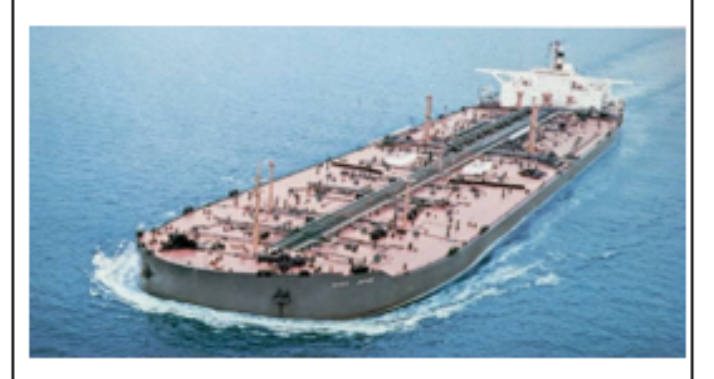

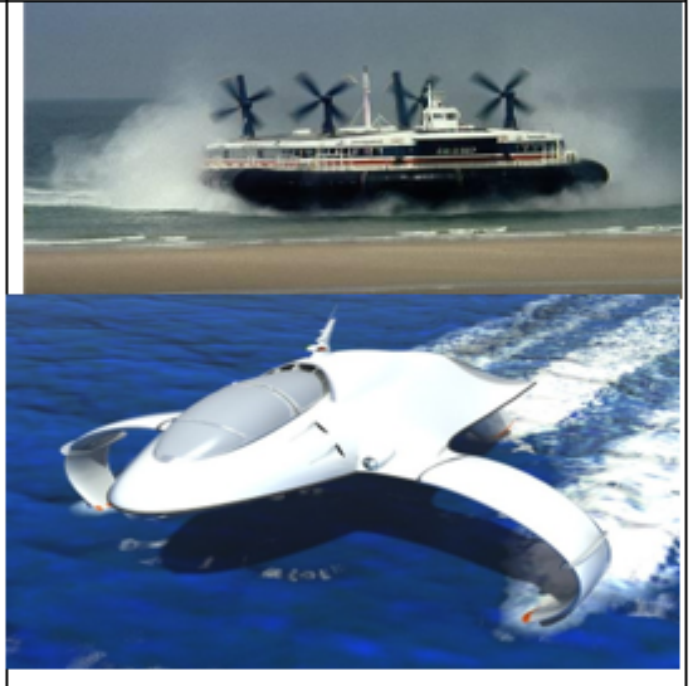

# 1.4 Etude de la flottabilité et de l'équilibre

#### 1.4.1 Flottabilité

Si on plonge une balle sous l'eau, elle réapparaitra aussitôt à la surface. La force provoquant ce phénomène est appelée flottabilité. Quand un bateau flotte librement en équilibre, sa flottabilité est égale au poids du volume d'eau déplacé par le navire. Le bateau, comme tout corps flottant est alors soumis à deux forces : • Son poids qui est une force verticale, dirigée vers le bas, appliquée à son centre de gravité G.

• La poussée d'Archimède qui est une force verticale, dirigée vers le haut, appliquée au centre de carène C (centre du volume immergé du corps flottant) et égale au poids du volume du liquide déplacé (égale à V xω où ω est la densité de l'eau et V le volume de carène). Ces deux forces s'exerçant naturellement sur tout corps en contact avec un fluide sont donc à l'origine de l'équilibre de ce dernier au sein du fluide. Cependant, le corps flottant n'est en équilibre que si ces deux forces sont directement opposées et égales ; mais cette condition n'implique pas sa stabilité s'il est éloigné de sa position d'équilibre. En effet, pour un corps flottant donné (supposé indéformable), la position de son centre de gravité est fixe quelleque soit la position prise par ce corps. Par contre, la position du centre de carène où s'exerce la poussée d'Archimède est variable en fonction de la position du corps flottant par rapport au niveau de l'eau. Si le corps flottant est éloigné de sa position d'équilibre, sa flottaison change et même si le volume de la carène reste égal, il change de forme, donc le centre de gravité du volume immergé se déplace. Le corps est dit stable si, une fois éloigné d'une faible inclinaison de sa position d'équilibre, il y revient de lui- même grâce à un système de force tendant à annuler cette inclinaison. Lorsque l'on connait la forme de la coque d'un navire, le concepteur, souvent un architecte naval, peut calculer le centre de carène pour les différentes situations de déplacement.

− flottabilité intégrée pour navires non pontés. N'étant pas équipés de pont fixe étanche, les bateaux non pontés dont la structure n'est pas conçue et construite pour résister à une pression statique de l'eau sans fuite ne bénéficieront pas de l'étanchéité à l'eau et aux intempéries des navires pontés. La sécurité de ces navires non pontés peut donc être considérablement améliorée si on y installe des compartiments de flottaison étanches remplis de matériaux solides flottants (léger). Et il est nécessaire que ces compartiments soient distribués de façon à ce que le navire reste à flot, à assiette nulle et sans gîte, afin de pouvoir écoper même si le navire est entièrement inondé.

## 1.4.2 Stabilité

Plusieurs facteurs interviennent dans l'étude de la stabilité d'un navire. Pour déterminer la stabilité d'un bateau, il est important de connaître toutes les notions utiles dans la théorie du navire.Nous en avons évoqué certains d'entre eux pour expliquer les mouvements du navire. Nous les rappellerons ici plus explicitement dans la notion de stabilité pour mieux la comprendre. Il s'agit notamment des notions telles-que :

−TIRANT D'EAU : profondeur d'eau requise pour qu'un navire flotte librement ; c'est la distance verticale mesurée entre le dessous de la quille et la ligne de flottaison (Intersection du plan de flottaison avec la surface du flotteur).

− GÎTE PERMANENTE : On dit qu'un navire subit une gîte permanente quand

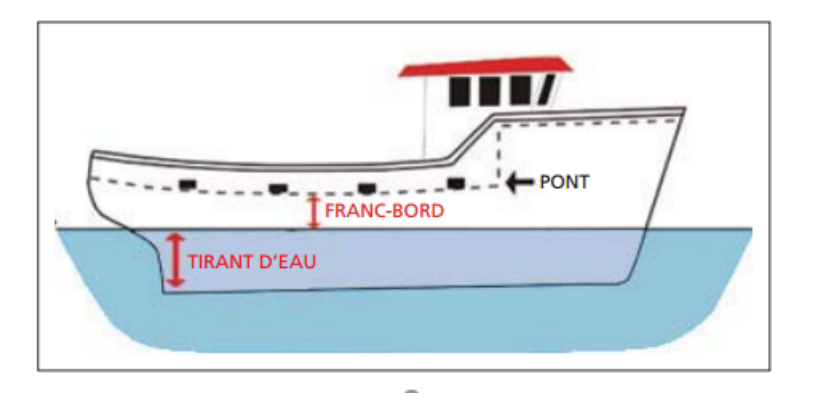

Figure 1.4 – représentation d'un tirant d'eau en faisant ressortir les œuvres vives et mortes[1]

l'inclinaison du navire est causée par un phénomène intérieur, comme par exemple une dissymétrie de poids à l'intérieur du navire. Une gîte permanente réduit la stabilité du navire. Quand on corrige une gîte permanente en augmentant le déplacement en charge (le poids total du navire, à savoir poids réel d'un navire une fois terminé et prêt pour le service, mais vide plus la masse totale en tonnes que le navire peut transporter à son tirant d'eau maximum admissible (y compris le

carburant, l'eau douce, les provisions, l'équipage, etc.), le poids supplémentaire doit être placé dans la partie la plus basse possible du navire.

− GÎTE : La gîte est une inclinaison que prend le navire sous l'effet d'une force extérieure, par exemple les vagues ou le vent.

− GÎTE D'INSTABILITÉ : On parle de gîte d'instabilité quand le navire est penché en position stable et trouve son équilibre non pas en position droite mais à un certain angle de gîte, d'un bord ou de l'autre. Si une force extérieure, par exemple une vague ou le vent, provoque un changement de cet état, le bateau pourra trouver un équilibre au même angle de l'autre bord. La gîte d'instabilité est assez différente des autres inclinaisons (gîte permanente ou gîte) car elle est causée par des phénomènes différents et nécessite d'autres mesures pour la corriger. Il est donc très important que les navigateurs sachent faire la différence entre ces termes.

∗Stabilité transversale : Quand un navire flotte en équilibre (en position droite) en eau calme, le centre de la carène (force montante) et le centre de gravité (force descendante) se situeront sur le même axe vertical (au-dessus de la quille (K)) comme le montre la figure 1.5 .

Si le navire est incliné par une force extérieure (c'est à dire sans que le poids interne ait été déplacé) une partie du volume de flottabilité se retrouve en dehors de l'eau d'un bord tandis qu'un volume similaire supplémentaire de flottabilité est immergé de l'autre bord. Le centre de carène étant le centre du volume immergé du navire, il se déplace alors du point B au point B1 tel que représenté à la figure 1.6 .

De façon générale, Quand on incline le corps flottant d'un angle θ (voir Figure

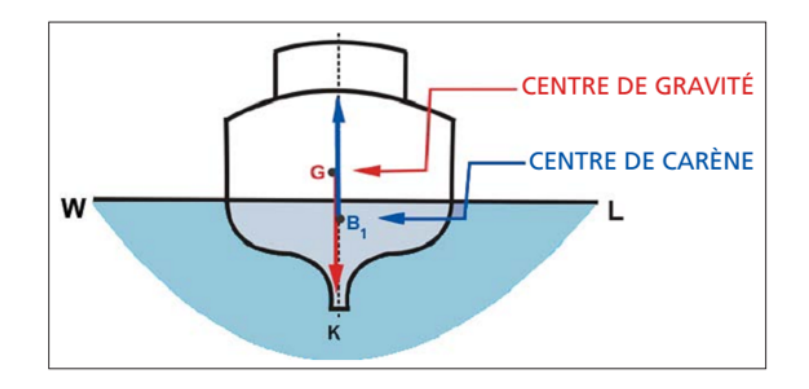

Figure 1.5 – représentation de la position du centre de gravité et du centre de la carène [1]

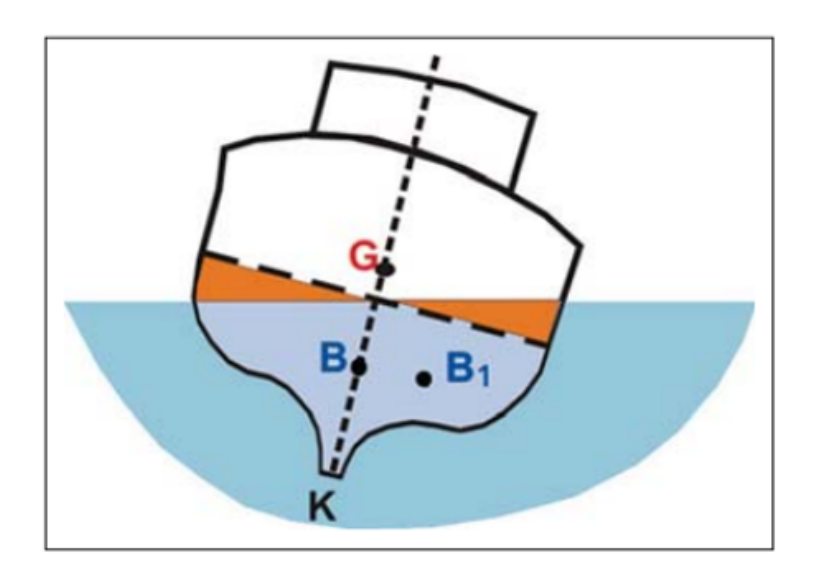

Figure 1.6 – déplacement du centre de carène [1]

1.7), la flottaison initiale notée ici fo-lo devient la flottaison isocarène f1-l1. La position du centre de gravité G ne change pas mais celle du centre de carène B se déplace et pour chaque inclinaison selon des axes différents, on obtient une surface gauche sur laquelle se déplace le centre de carène relatif à toutes les flottaisons isocarènes. Si on projette cette surface sur un plan d'inclinaison, on obtient une courbe B qui est l'ensemble des projections orthogonales des centres de carène isocarènes sur le plan d'inclinaison.??[2]

En tous points de la courbe B, la tangente à la courbe est parallèle à la flottaison

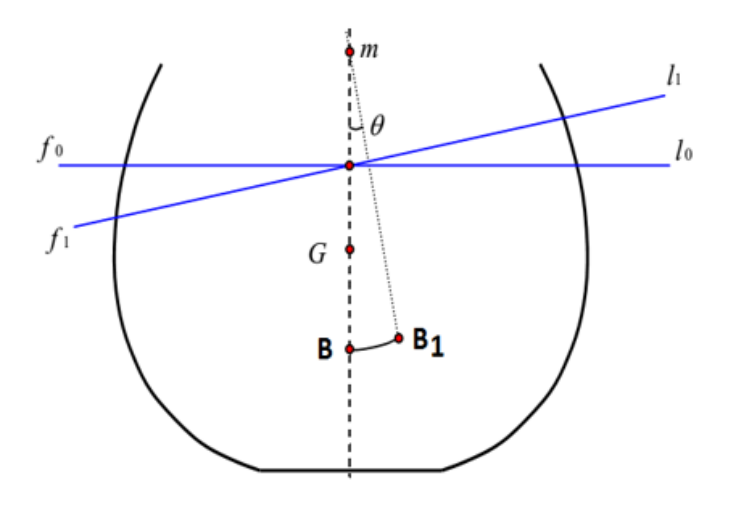

Figure 1.7 – représentation de la courbe isocarène [2]

correspondante et en tous points, la poussée hydrostatique est portée par la normale à la courbe B. La figure 1.7 représente une portion de la courbe B (de B en B1). En première approximation, pour les angles d'inclinaison faibles, la courbe B possède un rayon de courbure dont le centre est le point m appelé métacentre. Le métacentre peut se comparer à un point de pivot quand le navire est incliné à de faibles angles de gîte. D'après la formule de Bouguer, la distance B-m est égale  $\hat{a}$  : [1][2][3]

$$
\rho = I_{\Delta}/V
$$
 avec :

 $\rho =$ Rayon métacentrique

I<sup>∆</sup> = Inertie de la surface de flottaison par rapport à l'axe d'inclinaison (mesuré en  $m^4$ ).

V = Volume de la carène (mesuré en  $m^3$ ).

Lorsque le navire est incliné de sa position d'équilibre sous l'action du vent par exemple, le centre de la carène se déplace de B à B1 et suite à l'application simultanée du poids P et de la poussée d'Archimède -P, il résulte l'apparition d'un

couple de redressement qui tend à redresser le navire dont l'intensité est donnée par M=P × GA où GA représente le bras de levier de redressement comme le montre les figures 1.8 ci-dessous.[3]

D'après les figures 1.8, Dans le triangle GmA, rectangle en A, on a :

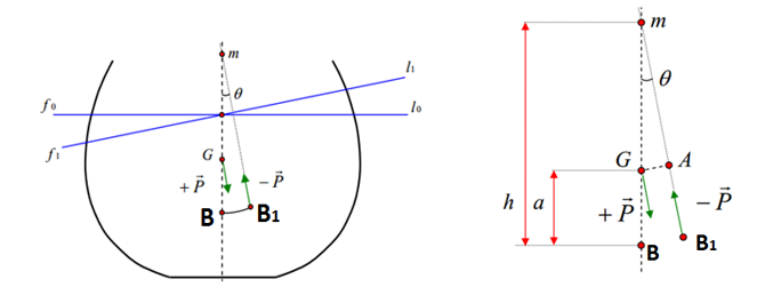

FIGURE  $1.8$  – couple de redressement [2]

$$
GA = GM \times \sin \theta = (h - a)\sin \theta \tag{1.2}
$$

D'ou

$$
M = P \times \sin \theta \tag{1.3}
$$

Il ressort de cette expression du couple de redressement (moment de stabilité statique) que si le métacentre m est au-dessus de G, la distance (h-a) est positive et le couple tend donc à redresser le navire ; on dit que c'est un couple de redressement. Par contre, si le métacentre est en dessous de G, la distance (h-a) est négative et le couple tend à aggraver la gîte ; c'est un couple de chavirement. Le couple de redressement sera d'autant plus fort que le bras de levier GA de ce couple est important, donc que le métacentre m sera situé d'autant plus haut au-dessus du centre de gravité. Pour qu'un navire soit stable, il suffit donc que son centre de gravité soit en dessous de son métacentre. Lorsque la position du centre de gravité (G) d'un navire coïncide avec le métacentre (M), on dit que le navire est en équilibre neutre (GM nul) et s'il est incliné à un petit angle de gîte, il aura tendance à se maintenir dans cette position.[2]

# ∗ STABILITÉ DYNAMIQUE

Ce facteur décrit les caractéristiques de stabilité d'un navire en mouvement (en particulier en roulis) et constitue l'énergie nécessaire pour incliner un navire à un certain angle de gîte et contrer ainsi le moment de stabilité statique. La stabilité dynamique peut être déterminée en mesurant la surface sous la courbe du bras de levier de redressement (courbe de GZ) jusqu'à un certain angle de gîte. Plus la surface est grande, meilleure est la stabilité dynamique. Les vagues sont la force extérieure la plus commune provoquant la gîte d'un navire. Les vagues dont les pentes sont abruptes et aux longueurs d'onde réduites, en particulier les vagues déferlantes, sont les plus dangereuses pour les petits navires. La relation entre la stabilité dynamique du navire et l'énergie des vagues est complexe et dépend de certains facteurs comme, par exemple, de la vitesse et du cap du navire par rapport à la vitesse et la direction de la vague. En général cependant, plus les navires sont petits, plus les vagues auxquelles ils sont capables de faire face sont petites.[2][3]

Détermination de la position du centre de gravité du navire

∗ Cas d'un navire lège (vide)

De façon générale, Il existe deux étapes complémentaires qui doivent donner des résultats très similaires si ces étapes sont faites sérieusement pour la détermination du centre de gravité d'un navire quelconque que sont :

− Le devis de poids : consistant à connaître, pour chaque élément constitutif du
navire, aussi bien pour la construction elle-même que pour l'équipement et l'armement du navire, le poids de l'élément considéré et sa position exacte à bord. Chaque élément i de la figure 1.9 est ainsi associé à 4 informations : Le poids pi et la position  $x_i, y_i$  et  $z_i$  selon les 3 axes de coordonnées OX , OY et OZ. Sur l'axe OY, il faut prendre des valeurs y positives ou négatives selon que le poids est placé à bâbord ou à tribord. La position du centre de gravité résultant du navire lège sera[2] : alors

$$
X_G = \frac{\Sigma P_i \times x_i}{\Sigma P_i} \tag{1.4}
$$

$$
Y_G = \frac{\Sigma P_i \times y_i}{\Sigma P_i} \tag{1.5}
$$

$$
Z_G = \frac{\Sigma P_i \times z_i}{\Sigma P_i} \tag{1.6}
$$

Normalement, la valeur  $Y_G$  doit être proche de zéro si le navire a été construit de façon symétrique par rapport à son axe longitudinal. Sinon, il aura de la gîte dès son lancement qu'il faudra compenser par du lest solide

− L'essai de stabilité : Le navire étant construit et lancé, on peut procéder à une expérience de stabilité afin de vérifier la position réelle de son centre de gravité. Remarque : Dans le type de navire, le débit de poids se réduit au poids de la construction car ne possédant pas de pont ni de réservoir. Cependant, il peut posséder de l'armement s'il s'agit d'un bateau de pêche.

• Cas du navire en charge

Connaissant la position du centre de gravité du navire lège, il suffit de tenir compte maintenant de tous les poids supplémentaires variables qui constituent le chargement et l'équipement du navire (vivres, canons, équipage, lest, gréement de rechange, etc.). Par définition, ces poids sont susceptibles d'être déplacés au cours

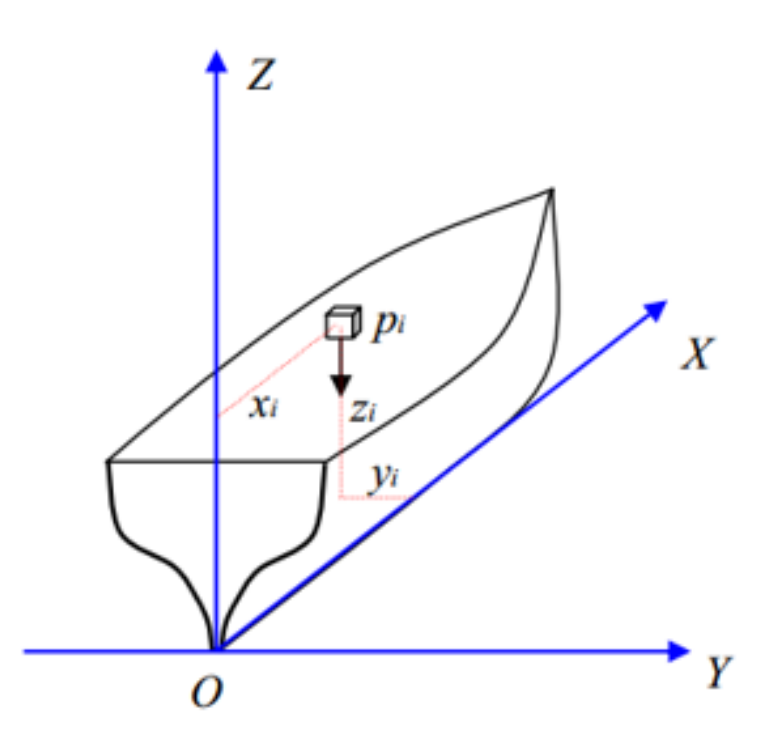

Figure 1.9 – position d'un objet dans un navire [2]

de la vie du navire ou même au cours d'un voyage. Il faudra donc tenir compte de ces modifications à chaque calcul. On procède exactement de la même manière que pour le navire lège, c'est-à-dire que l'on tient compte pour chaque objet de son poids  $P_i$  et de sa position à bord définie par ses coordonnées  $x_i, y_i$  et  $z_i$  sur les 3 axes du navire.

La position du centre de gravité du navire chargé et équipé sera :

$$
X_G = \frac{P_L \times X_L \Sigma P_i x_i}{P_L + \Sigma P_i}
$$
\n(1.7)

$$
Y_G = \frac{P_L \times Y_L \Sigma P_i y_i}{P_L + \Sigma P_i} \tag{1.8}
$$

$$
Z_G = \frac{P_L \times Z_L \Sigma P_i z_i}{P_L + \Sigma P_i}
$$
\n(1.9)

# MATÉRIELS ET MÉTHODES

# 2.1 Introduction

pour être à même de réaliser le bateau, il est important de maitriser les éléments devrant entrer dans sa constitution ainsi que les outils entrant dans sa réalisation. Nous allons présenter les différents outils que nous allons utiliser pour la réalisation de notre bateau de loisir, ainsi que la méthode assortie des étapes nécessaires pour la réalisation de la pièce final.

# 2.2 matériels utilisés

### 2.2.1 Le bois

Le bois est un matériau hygroscopique poreux formé lors de la croissance en diamètre de l'arbre. Les cellules de bois formées au niveau du cambium (Figure 2.1) se différencient pour prendre leur fonction définitive. Arrivées à maturité, la plupart de ces cellules se vident de leur contenu et seule la paroi assure la fonction définie (soutien et conduction principalement). Les parois sont principalement constituées de cellulose (40 Pour-cent environ), d'hémicelluloses (30 Pour-cent environ) et de lignine (30 Pour-cent environ)[4][5]. Le comportement absorbant du

bois dépend entre autre de sa teneur en extractibles, de sa structure anatomique et de sa direction de coupe. En effet, le bois est un matériau orthotrope qui n'a pas les mêmes propriétés (propriétés mécaniques, circulation de l'eau, retrait etc.) selon ses trois directions principales (Longitudinale, Radiale et Tangentielle) [4][6][7].

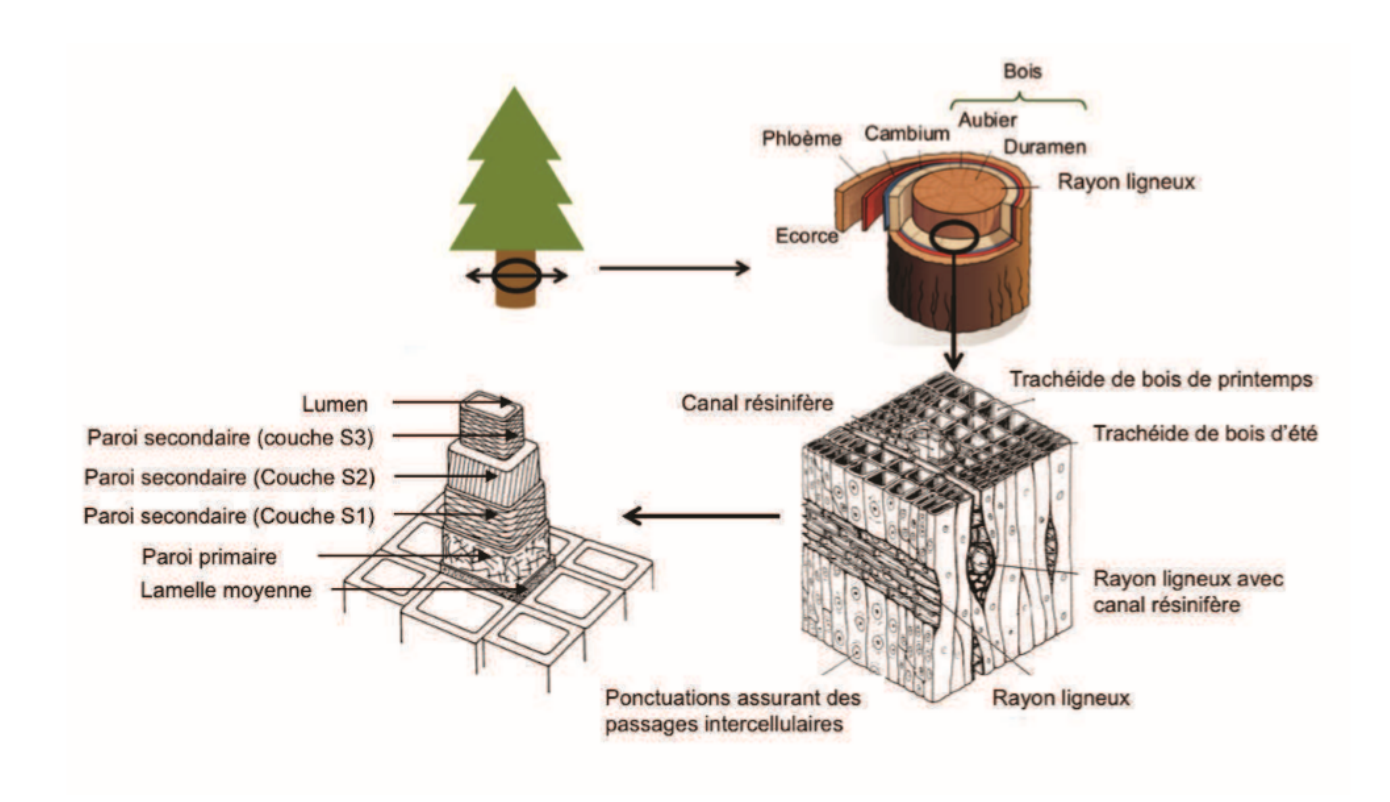

Figure 2.1 – Structure du bois de résineux à déférentes échelles [7][8][14]

# 2.2.2 Propriétés d'hygroscopicité du bois

Les propriétés physiques et chimiques du bois sont fortement influencées par sa teneur en eau. La teneur en eau du bois est calculée en faisant le rapport de la quantité d'eau présente dans le bois sur la masse anhydre[4]. On a :

$$
MC = \frac{(m_h - m_0)}{m_0 \times 100}
$$
 (2.1)

avec MC (en) = teneur en eau (Moisture Content), mh= masse du bois humide à la teneur en eau MC, m0= masse à l'état anhydre (après séchage du bois en étuve à 103C).

Le bois sur pied contient une grande quantité d'eau qu'il transporte dans ses cellules (dans les porosités internes, ou lumen, et dans les parois). Une fois scié, le bois est généralement séché, il peut ensuite perdre ou reprendre de l'humidité au cours de son cycle de vie en fonction des conditions environnementales dans lesquelles il se trouve [9]. Ces variations de la teneur en eau peuvent entraîner des variations dimensionnelles du matériau. On observe trois états de l'eau présente dans le bois : l'eau libre, l'eau liée et l'eau de constitution.

Lorsque le bois est à l'état vert, l'eau est présente sous forme d'eau libre, elle remplit les lumens des cellules du bois sans aucune liaison avec les constituants pariétaux des trachéides. Cette eau s'écoule facilement des cellules, elle n'a aucun effet sur les comportements du bois et peu d'énergie est nécessaire pour l'évacuer. Elle est présente dans le bois lorsqu'il est saturé d'eau, jusqu'au point de saturation des fibres (PSF, pour  $MC_{bois} \approx 30$  Pour-cent). Ce point est atteint lorsque toute l'eau libre a été évacuée, il ne reste alors que l'eau liée aux parois cellulaires ainsi que l'eau de constitution.[4]

En dessous du point de saturation des fibres, il reste de l'eau liée aux constituants des parois du bois par des ponts hydrogènes. Cette eau liée correspond à la deuxième forme d'eau dans le bois. Les variations hygroscopiques du bois entraînent des phénomènes de retrait et gonflement du bois dans la plage du PSF jusqu'à MC= 0 : lorsque la teneur en eau diminue dans cette plage, les molécules d'eau sont extraites des parois, ce qui crée une rétractation des trachéides. L'eau de constitution entre dans la composition chimique des constituants du bois et ne peut pas être extraite. Elle est même présente dans le bois à l'état anhydre. La teneur en eau du bois se stabilise à une valeur qui dépend des conditions de température et d'humidité relative de l'air ambiant. Cette teneur en eau d'équilibre, est appelée « équilibre hygroscopique du bois » (EMC), est identique quelle que soit l'essence pour un couple (TC, humidité relative (HR) de l'air) donné. Les courbes d'équilibre hygroscopique du bois permettent de déterminer la teneur en eau d'équilibre d'un bois en fonction de la température et de l'humidité relative de l'air ambiant.[4]

# 2.2.3 Détermination de la teneur en eau des plis de bois destinés à la fabrication des panneaux de contreplaqué

La teneur en eau des plis de bois à coller est déterminée à partir de la mesure de la masse anhydre  $(m_0)$  d'échantillons prélevés parmi les plis de bois destinés à la fabrication des panneaux. Pour chaque lot de plis de bois, dix rectangles de bois ou plus sont découpés à des dimensions de même ordre de grandeur que les panneaux à réaliser. Ils sont ensuite mesurés (longueur, largeur et épaisseur) et placés dans une étuve à 103C jusqu'à stabilisation afin d'obtenir leur masse anhydre. Ces mesures permettent de calculer la masse volumique anhydre des plis de bois  $(\rho_0, \text{ en kg}/m^3)$ , selon l'équation  $(2.2)$ 

$$
\rho_0 = \frac{(m_0)}{V_0} \tag{2.2}
$$

Avec  $m_0$  la masse anhydre des plis en kg, et  $V_0$  le volume anhydre des plis de bois en  $m^3$ . Pour des teneurs en eau supérieures ou égales au point de saturation des fibres (MC 30 Pourcent), on admet que  $V_0 = 0,88V_H$ , avec  $V_H$  le volume de l'échantillon à forte teneur en eau. Cette relation, issue de la bibliographie [7][9], a également été vérifiée expérimentalement dans des travaux menés au laboratoire [10].

il est important de réaliser des mesures pour chaque lot de bois reçu destiné à la fabrication des contreplaqués. En effet, si la masse volumique anhydre des plis  $(\rho_0)$  varie peu au sein d'un même lot de bois, on observé des variations allant de 450 à 650 kg/ $m^3$  entre deux lots de bois différents. [4]

On obtient donc la relation suivante :

$$
m_0 = \rho_0 \times 0,88V_h \tag{2.3}
$$

En substituant  $\rho_0 \times 0$ ,  $88V_h$  à  $m_0$  dans l'équation (2.3), on obtient l'équation (2.4), permettant de calculer la masse du pli correspondant à une teneur en eau MC en fonction de la masse volumique  $\rho_0$  estimée au préalable pour chaque lot de bois et du volume humide  $V_H$  mesuré pour chaque pli de bois : [4]

$$
m_h = \rho_0 \times 0,88V_h(1+MC) \tag{2.4}
$$

La teneur en eau des plis de bois non séchés et destinés à la fabrication des contreplaqués est ensuite obtenue par pesées successives des plis placés en chambre conditionnée (20C, 65 Pour-cent d'humidité relative de l'air), jusqu'à ce que la masse correspondant à la teneur en eau souhaitée soit atteinte (équation 2.4

#### 2.2.4 le contreplaqué

Le contreplaqué est un matériau utilisé dans de nombreux secteurs tels que la construction, le coffrage, le mobilier, l'emballage ou encore le transport. Il s'apparente à une plaque composite [12] du fait de la superposition à fil croisé de plis de bois de fine épaisseur (1 à 4 mm). Il existe plusieurs procédés pour fabriquer des panneaux de contreplaqué. Nous présenterons la méthode traditionnelle de fabrication du contreplaqué plan ou cintré sous presse.

# 2.2.4.1 Procédé de fabrication du contreplaqué sous presse à partir de plis de bois déroulé

La gamme de fabrication industrielle d'un panneau de contreplaqué plan standard est présentée sur la Figure 2.2. Les plis sont issus du déroulage de billons de bois étuvés pendant 12h à 72h en fonction des essences [13]. Ils sont ensuite coupés à dimension et séchés, encollés et superposés à fil croisé à 90 avant d'être pressés pour former le contreplaqué.

On notera la formation de fentes de déroulage sur la face intérieure des plis, dues à leur mise

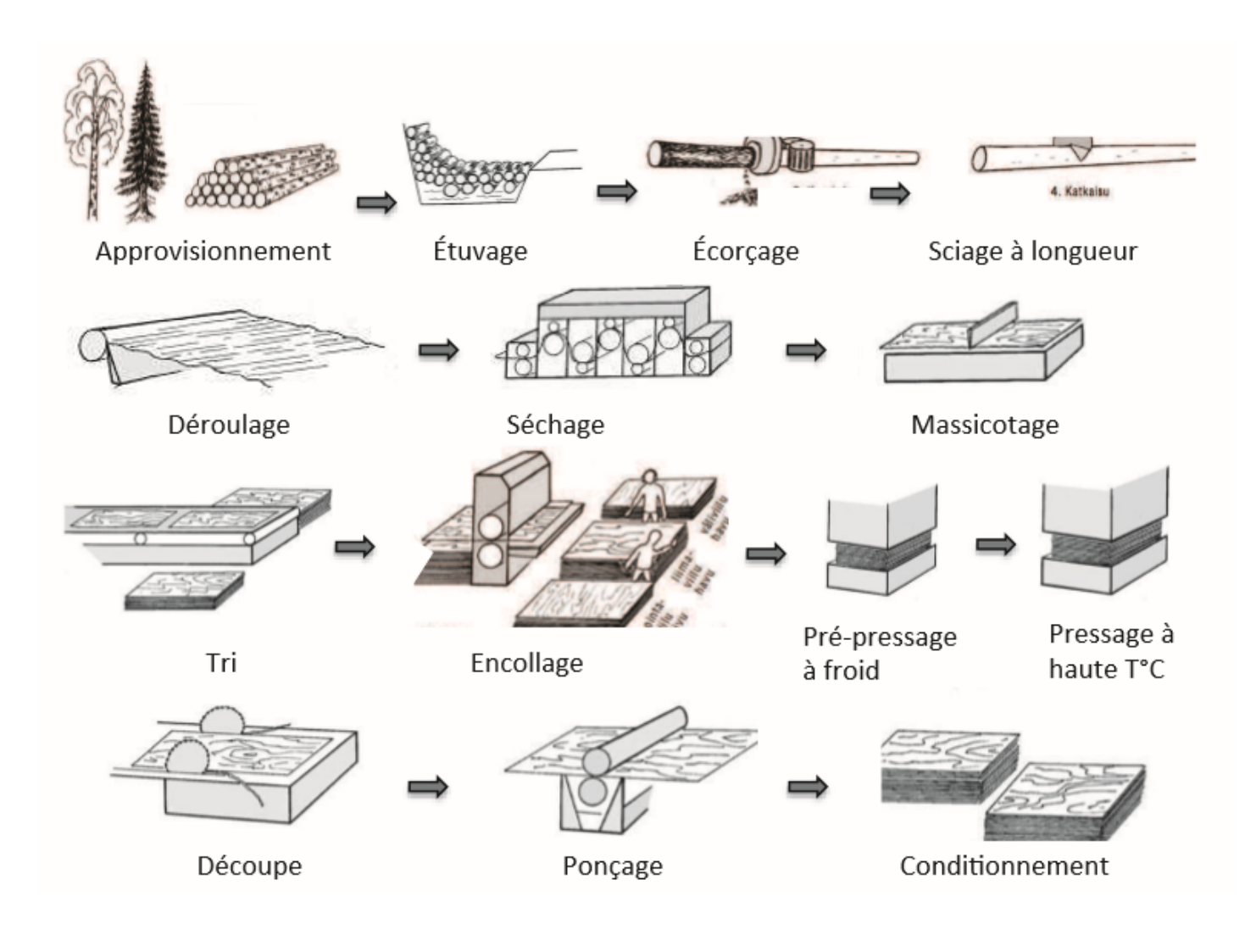

Figure 2.2 – Schéma de fabrication du contreplaqué [14]

en tension lors de la découpe des billons (Figure 2.3). Ces fentes peuvent être minimisées en ajustant les paramètres de déroulage (barre de pression, vitesse de découpe, étuvage, autage de

#### la lame etc.).

Les faces endommagées des plis (présentant les fentes de déroulage) seront placées à l'intérieur

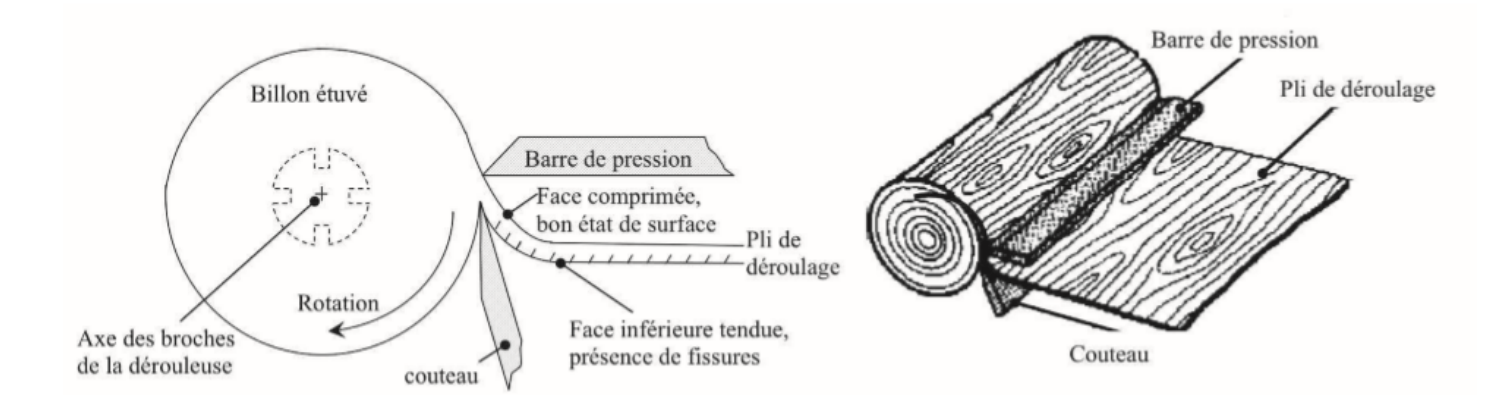

Figure 2.3 – Présentation du procédé de déroulage de bois - Formation de fissures sur la face tendue  $[4][15]$ 

des panneaux, afin d'obtenir un aspect extérieur le plus esthétique possible.

L'épaisseur maximale des contreplaqués industriels est de 40 mm. Les panneaux formés sont équilibrés, c'est à dire que les plis qui les composent sont répartis de manière symétrique de part et d'autre d'un pli central (âme). Les panneaux sont également hétérogènes, hygroscopiques et orthotropes (c'est à dire ils possèdent des propriétés différentes selon leurs trois directions principales perpendiculaires). Les trois plans de symétrie orthogonaux et leurs directions associées sont montrés sur la Figure 2.4. La disposition des plis de bois à fils croisés à angle droit confère aux panneaux une plus grande homogénéité que celle du bois massif et une plus grande stabilité dimensionnelle. Les panneaux de contreplaqué à usage structural se sont développés avec l'apparition de résines synthétiques au XXème siècle. Généralement, les colles utilisées dans la fabrication du contreplaqué sont des résines Urée-Formol (U.F) pour un usage intérieur et des résines Phénol Formaldéhyde (PF) pour un usage extérieur. La résine est appliquée sur des plis de 6 à 12 Pour-cent de teneur en eau. Le grammage de colle appliqué se calcule de façon à avoir entre 65 g et 85 g de matière sèche de résine par mètre carré de collage (la valeur sèche est évaluée après séchage à 105C), soit environ 180 – 250 g/ $m^2$  (référence pour les colles aqueuses en usage dans les industries du contreplaqué). La viscosité des adhésifs adaptés au collage du contreplaqué industriel varie de 800 à 1600 mPa.s.

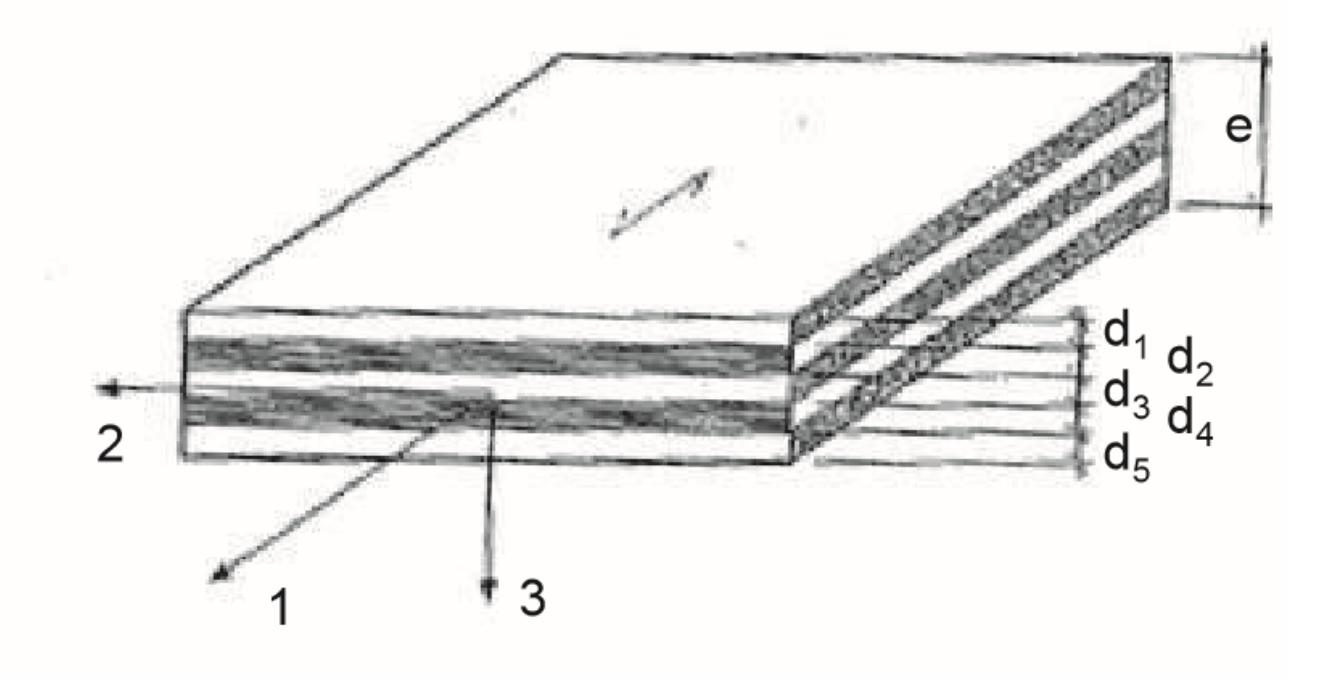

Figure 2.4 – – Composition d'un contreplaqué 5 plis symétrique. d1, d3, d5 ont l'angle du fil du bois parallèle à l'axe 1, d2 et d4 ont l'angle du fil perpendiculaire [16]. Direction  $1=$ direction longitudinale des fibres du pli extérieur,  $2 = \text{tangentielle}$ ,  $3 = \text{perpendiculare}$  aux plans de collage

#### 2.2.5 les logiciels utilisés

Il existe plusieurs logiciels de construction naval. Nous allons ici présenter deux à savoir le logiciel Delftship et naval designer

#### 2.2.5.1 Présentation de Naval Designer

#### a) origine

Naval Designer est un logiciel de CAO 3D multi-surfaces.Il permet de dessiner toutes sortes d'objets géométriques, mais des notions spécifiques à l'architecture navale ont été introduites pour faciliter le travail de l'architecte naval.Naval Designer est un logiciel développé au départ

pour des besoins personnels, l'idée de base est d'avoir un modeleur à la fois simple et puissant, et un module de calcul permettant de calculer les éléments les plus utilisés en architecture navale (surfaces, volumes, coeFf. prismatique).Naval Designer est conçu pour fonctionner sur PC sous Windows

### b) Principales fonctionnalités

Naval Designer est un logiciel d'architecture navale intégré, c'est-à-dire qu'il intègre à la fois un modeleur graphique, un studio d'images de synthèse et des outils de calcul spécifiques à l'architecture navale.

- Dessin de surfaces 3D
- Multi-surfaces (NURBS)
- Manipulation intuitive des surfaces
- Surfaces symétriques avec modification intuitive du plan de symétrie
- 5 fenêtres de visualisation, synchronisées en temps réel
- Coupes transversales, longitudinales, horizontales et diagonales (plan de formes)
- Calcul des surfaces NURBS et des coupes en temps réel
- Réalité Virtuelle
- Calcul de la surface des voiles et du centre de voilure
- Calculs hydrostatiques multi-surfaces
- Calculs de stabilité avec correction d'assiette
- Courbe des aires multi-surfaces
- Impression de plans à l'échelle sur toutes les imprimantes gérées par Windows
- Recopie de plans existants (ou avant projets) par affichage en fond d'écran
- Outils de mesure et de cotation des plans
- Tableau de cotes
- Calcul de la courbure gaussienne
- Développement des surfaces
- Grande précision
- Export et import DXF (version Pro uniquement)

En bref, Naval Designer est un logiciel de CAO adaptée à la conception de tous types de navires.

Il est facilement accessible pour un débutant et puissant pour un utilisateur confirmé.

#### c)Système de coordonnées

Les surfaces sont représentées dans un système de coordonnées cartésiens directs en trois dimensions. Ce système a été choisi car il est fréquemment utilisé dans les logiciels de CAO.Les axes sont :

- − X pour la largeur
- − Y pour la longueur
- − Z pour la hauteur
- d)Les fenêtres

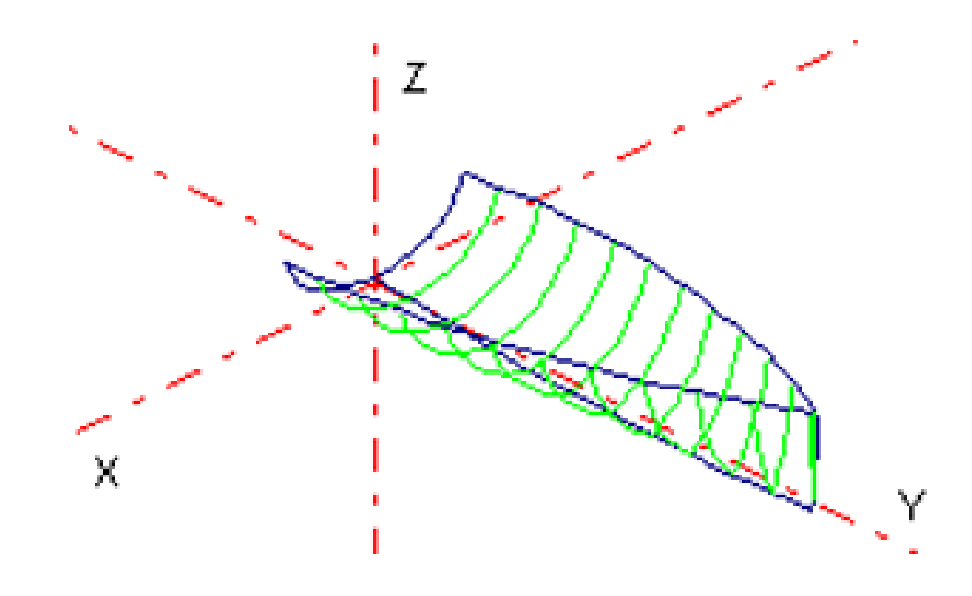

Cinq fenêtres de travail permettent de visualiser ou de modifier le bateau en cours de dessin. Les trois premières fenêtres sont les projections orthogonales suivant les axes X, Y et Z, elles permettent de modifier les surfaces.

La fenêtre Perspective sert à la visualisation uniquement, en projection orthogonale.

La dernière est le Studio sert à la visualisation uniquement, en projection cavalière.Une seule fenêtre est active à un moment donné. Pour activer une fenêtre, cliquer dessus.

#### e) Démarrer un nouveau dessin

Le dessin dans Naval Designer est entièrement basé sur le modelage de surfaces. Une surface peut représenter une coque, un appendice ou un élément de gréement. Autrement dit, chaque partie qui compose le bateau sera dessinée par une surface.

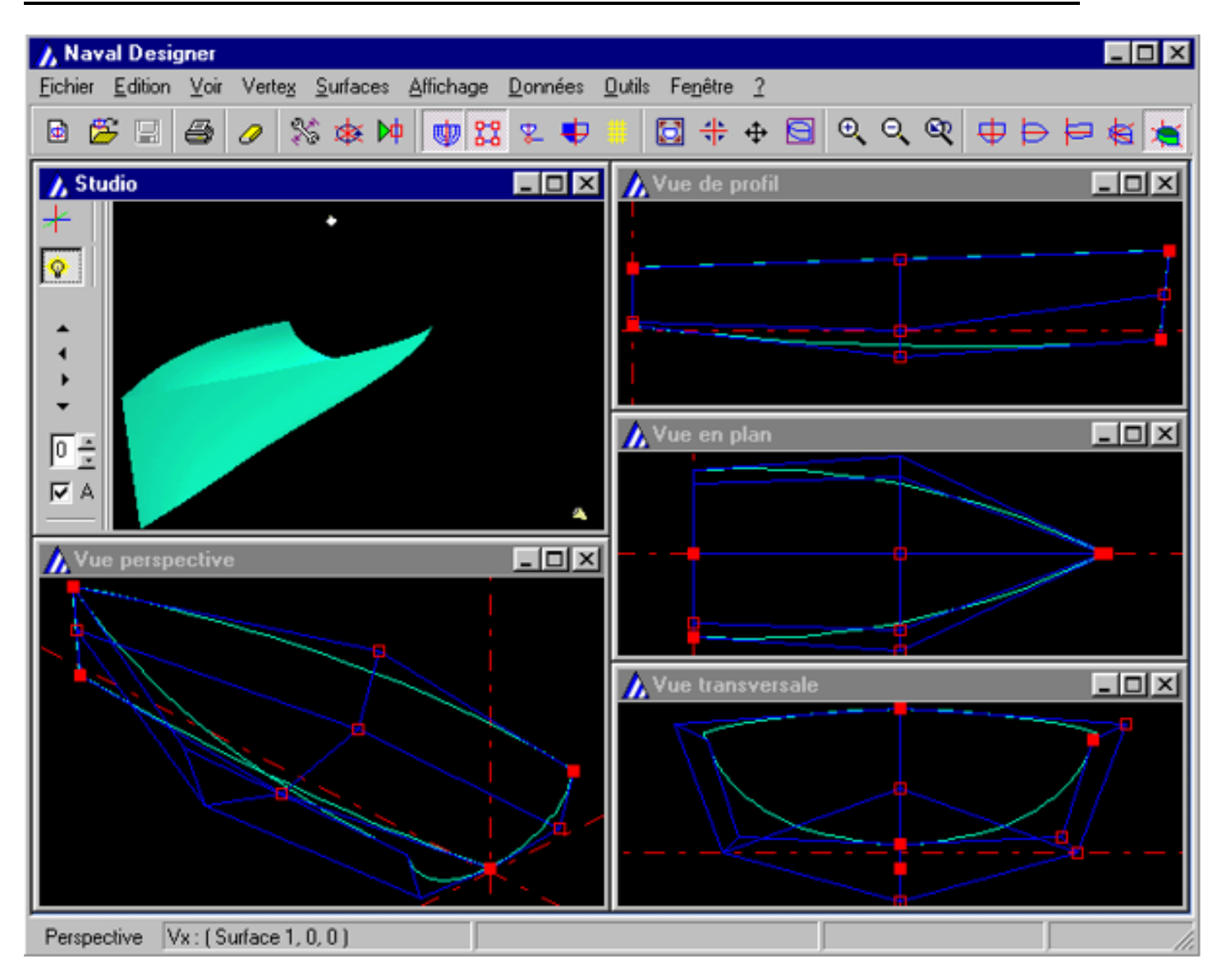

Figure 2.5 – Les principales vues dans le logiciel naval designer

Une carène par défaut est proposée comme base de conception. Il faut ajouter (ou supprimer) des lignes ou des colonnes dans le filet de vertex de la surface pour modifier le dessin, ou ajouter de nouvelles surfaces.

• Il est possible de partir d'un projet existant en ouvrant un fichier Naval Designer portant l'extension .nde (menu Fichier/Ouvrir).

• Il est également possible, en cours de projet, d'importer des surfaces existantes dans un autre projet. Il suffit d'ouvrir le fichier Naval Designer à importer sans fermer le fichier en cours. Toutes les surfaces du nouveau fichier ainsi ouvert sont ajoutées au dessin de départ.

Les propriétés du fichier d'origine sont conservées.

#### f) Enregistrement

La sauvegarde du design est faite dans un fichier au format .nde.Si nous sauvons un design déjà existant, une sauvegarde automatique du fichier original est faite en rajoutant l'extension .bak à l'ancien fichier,

Il est disponible en trois versions :

Naval Designer Light vous permettra de concevoir très rapidement une carène. La quasi-totalité des outils de conception sont inclus. Le nombre de surfaces est limité à 3. La version Light est intéressante pour les petits budgets ou pour évaluer l'application avant de passer à une version supérieure.

Les versions Standard et Pro permettent de bénéficier de toute la puissance de Naval Designer grâce à la conception multi-surfaces.

La version Pro reprend toutes les fonctionnalités de Naval Designer Standard et y ajoute des

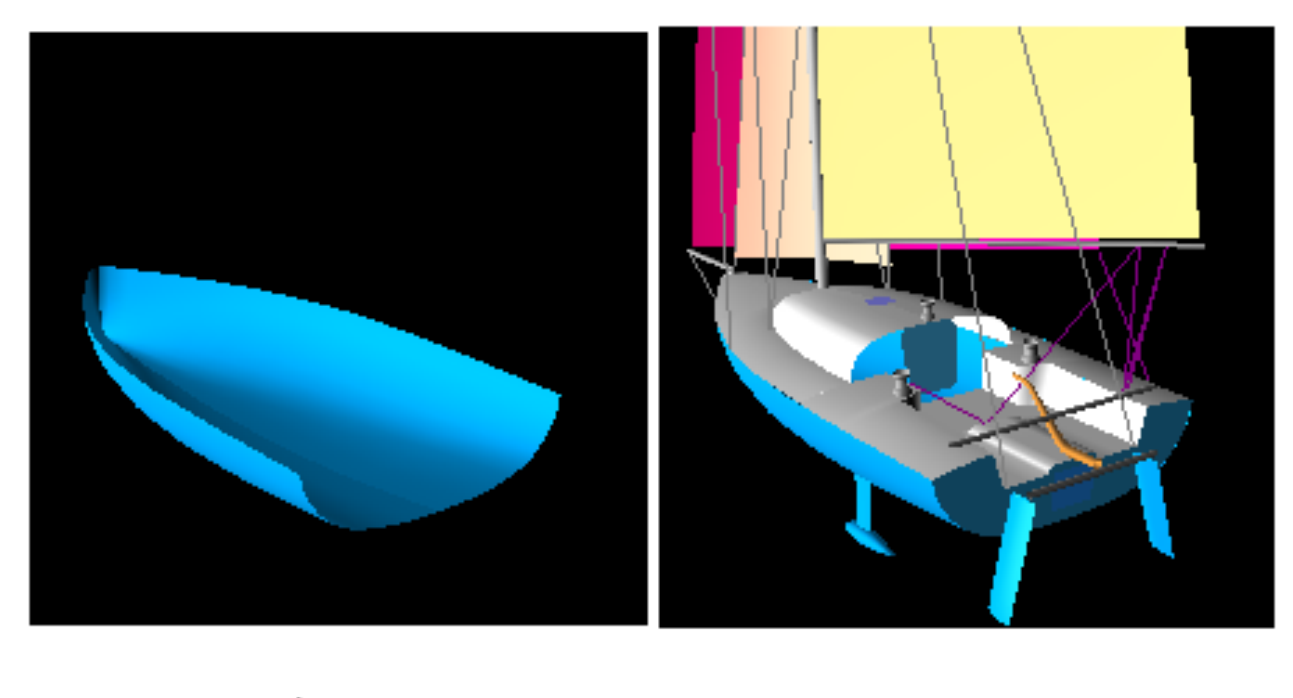

<u>a)</u>

<u>b</u>)

Figure 2.6 – comparaison des version de naval designer a)Version Light b)Version Standard et Pro

fonctions d'export et d'import de données aux formats de fichier DXF et IGES, deux standards

"universellement" présents. Les fichiers DXF et IGES peuvent par exemple permettre de faire des découpes numériques de couple ou bien de faire imprimer sur traceur les plans à l'échelle 1/1. A l'inverse, l'import de NURBS via le format de ficher IGES permet d'effectuer des calculs sur des carènes réalisées dans d'autres logiciels de dessin.

Cette version est indispensable aux professionnels pour aller jusqu'aux étapes de réalisation des navires.

D'autres fonctionnalités sont spécifiquement implémentées dans la version Pro : affichage des lignes d'eau dans les calculs de stabilité, ajustement de l'assiette de la carène, calculs des envahissements, etc.

#### 2.2.5.2 Le logiciel Delftship

C'est un logiciel similaire à naval designer avec les fonctionnalités similaires. La prise en main est relativement facile pour les premières étapes de création de la coque (tableau arrière exclu) quelques unes des images des captures d'image réalisées sur l'utilisation peuvent être observé ci-dessous figure 2.7.

Comme dans tous les logiciels de CAO, Delftship possède un système de calque qui permet de gérer les différents éléments séparément (coque+tableau arrière, safran, quille, pont, hublots) on peut même faire un plan de forme selon le 3D.

Dans la version de Naval Designer à notre disposition, on peut modifier le poids de la structure ainsi que l'alignement des centres de gravité et corriger l'assiette et de faire les calculs dynamiques. La version de delftship elle permet de modifier toutes les dimensions du navire et faire les calculs hydrostatiques mais ne nous permet pas de modifier le poids de la structure. Nous allons exploiter chacune de ces propriétés pour nous permettre de déterminer de façon complète ceux du vaurien que nous allons présenter ici.

#### 2.2.6 Autres matériels

Pour la réalisation de notre bateau de loisir, nous allons utiliser en plus du contreplaqué de la résine époxy, des vis, du papier de verre , des clous pour la réalisation de l'arche, la scie pour

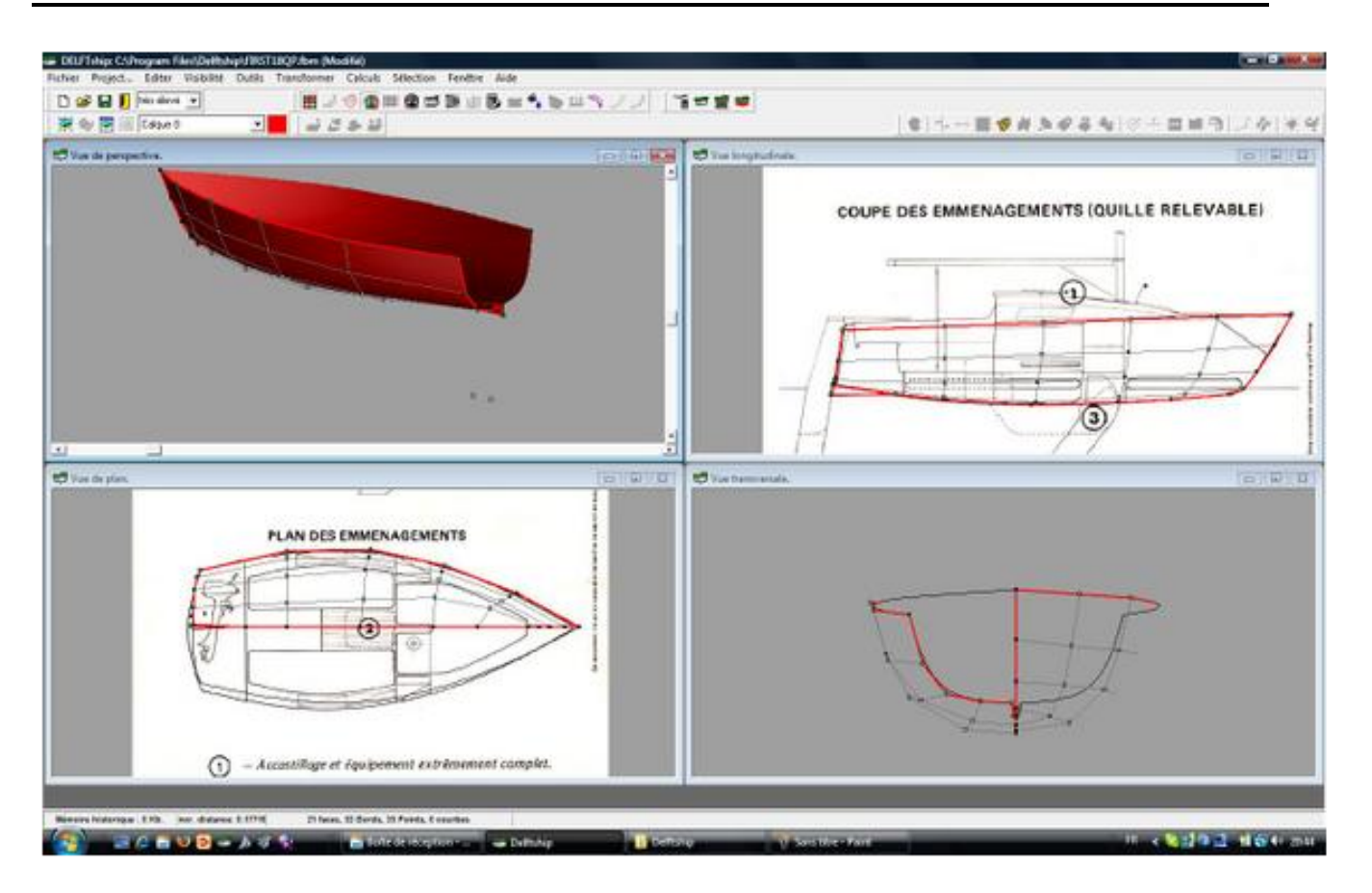

Figure 2.7 – Principale fonctionnalité de delftship

découper le bois et le contreplaqué, des serre-joints et bien-sûr quelques morceaux de lambris et de petites planches.

# 2.3 La méthode utilisé

Pour la réalisation d'un bateau de loisir, on peut utiliser plusieurs méthodes notamment le collage, cousu coller, l'assemblage avec des vis etc

Peu importe la méthode utilisées, il est nécessaire de prime abord de compléter l'étude par un calcul des dimensions de la structure avec les logiciels sus-cité. Notre bateau de loisir étant un vaurien, le calcul de structure et les plans modélisés à l'aide des logiciels ainsi que les différentes étapes de réalisation seront donner ici.

• Le choix des dimensions et la structure et du matériau à utiliser,

- La réalisation des plans et le calcul des structures et propriétés à l'aide des logiciels,
- La réalisation proprement dite se fait en sept phases à savoir,
- − 1 re phase : Le chantier. Ici on réalise le cadre devant l'accueillir on pose les allonges de maintien puis on découpe le contreplaqué pour réaliser les cloisons de maintien,
- − 2 me phase : on réalise le puit de dérive suivi de la mise en place des renforts de fond,
- − 3 me phase : pose des tasseaux de borde et installation du tableau arrière,
- − 4 me phase : Pose des renforts et montage des bordes et du panneau de fond,
- − 5 me phase : pose des anguillets et de la quille puis retournement du bateau et pose des tasseaux internes de caisson, montage du safran et du banc de mat,
- − 6 me phase : Caissonnage du bateau et montage de la dérive,
- $-7<sup>me</sup>$  phase : finition.

# RÉSULTATS ET DISCUSSIONS

# 3.1 Introduction

Le matériel et la méthode de réalisation étant connu, dans cette section, nous allons développer les différentes étapes de réalisation de notre vaurien et réaliser une maquette de celle-ci. Par la suite, nous présenterons les résultats issus du calcul de ces propriétés à l'aide de nos deux logiciels de construction navale.

# 3.2 Etape pour la réalisation d'un vaurien

Pour la réalisation, nous allons utiliser le contreplaqué avec les lambris en iroko pour la structure et le chantier de construction. Nous allons utiliser les plans réalisés à l'aide des logiciels delftship et naval designer.

#### $3.2.1$  $1^{re}$  phase : Le chantier.

#### Le bâti

On réalise les cadres avant d'attaquer le bâti. on prend deux lats de 5m de longueur et espacé de 90 cm. Les faces supérieures doivent être planes et dégauchies entre elles, car elles seront la référence de plan lors de la construction. On Fixe solidement le bâti au sol.

On positionne un tasseau transversal à l'avant et à l'arrière du bâti et tendre entre les 2 un fil passant pile au milieu. Le fil servira de référence des milieux. Pour le montage des cloisons sur le bâti, on regarde sur le plan les faces de référence des cloisons pour les positionnés au bon endroit. on Fixe au début les cloisons avec des serre-joints avant de visser. Nous nous servons de la référence des milieux pour tout monter droit. Les cloisons sont montées, les varangues

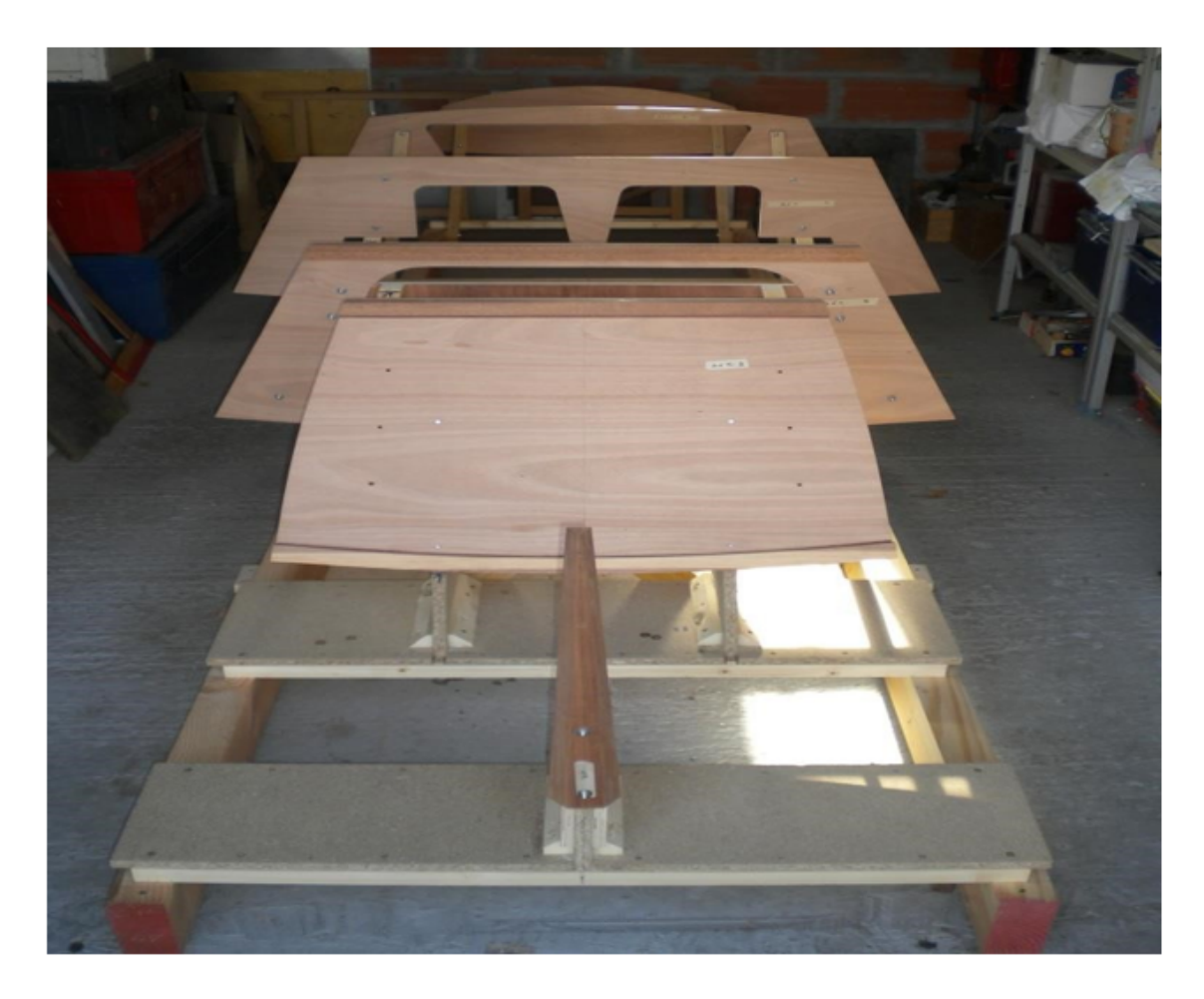

Figure 3.1 – réalisation du bati

sont collées sauf celles de la cloison C qui sera collée seulement après le montage du puits. On a également collé la traverse supérieure de la cloison A. A cet endroit, à l'œil, chaque ligne de milieu dessinée sur les cloisons s'aligne parfaitement.

Le tableau arrière, pour le moment il ne fait qu'une épaisseur de 8 mm. La deuxième épaisseur sera collée après le collage des tasseaux de bordé afin de coiffer les extrémités de ceci. C'est juste avant ce collage qu'il y a possibilité de découper ce premier panneau de tableau pour l'ajourer et gagner du poids.

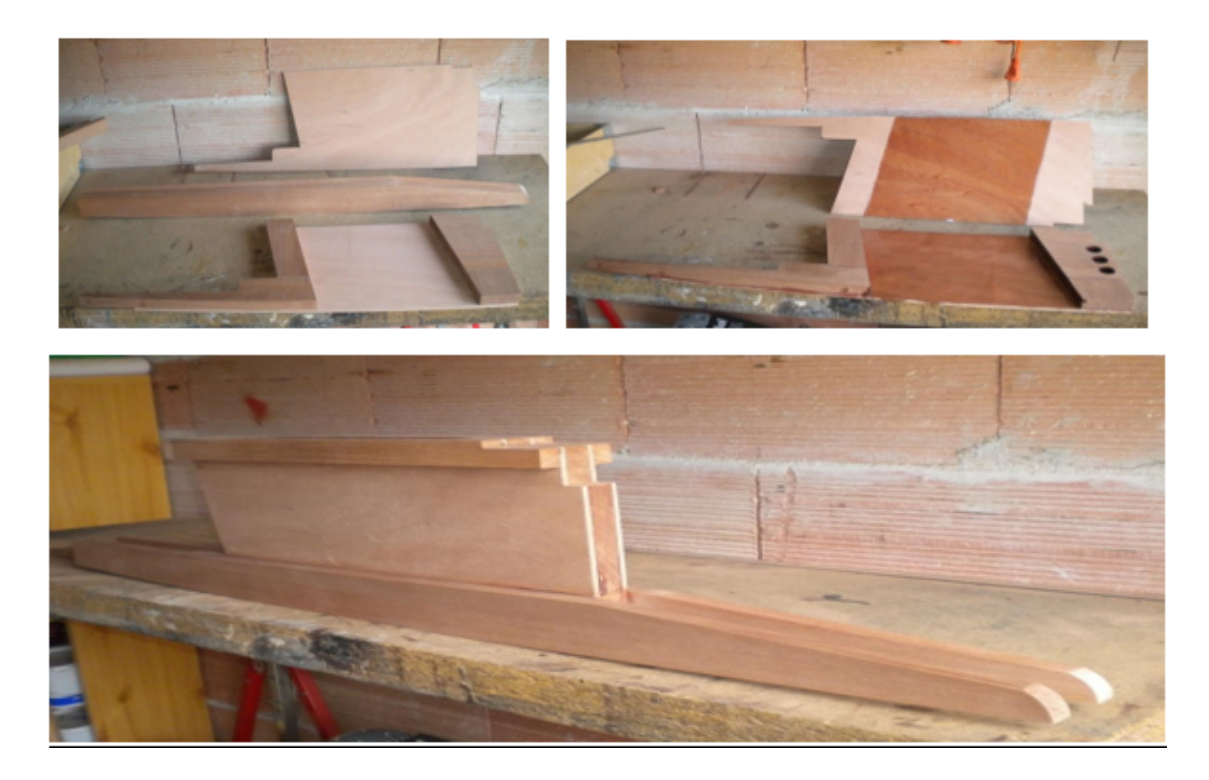

Figure 3.2 – réalisation du puits de dérive

## 3.2.2 2  $2^{me}$  phase : on réalise le puit de dérive suivi de la mise en place des renforts de fond

Découpe des différents éléments et mise en place à blanc, Collage et stratification de l'intérieur 2 couches d'époxy, perçage de trous d'allègement. C'est la première vraie pièce terminée. On met ensuite en place des renforts de fond.

Ils rigidifient l'ensemble et permettent ainsi de tailler les encoches de tasseaux de bordé plus facilement en suite, on arrondit leurs angles

#### 3.2.3 3  $3^{me}$  phase : pose des tasseaux de borde et installation du tableau arrière

Le tableau arrière est recouvert d'une autre couche de contreplaqué pour la renforcer et améliorer sa résistance.

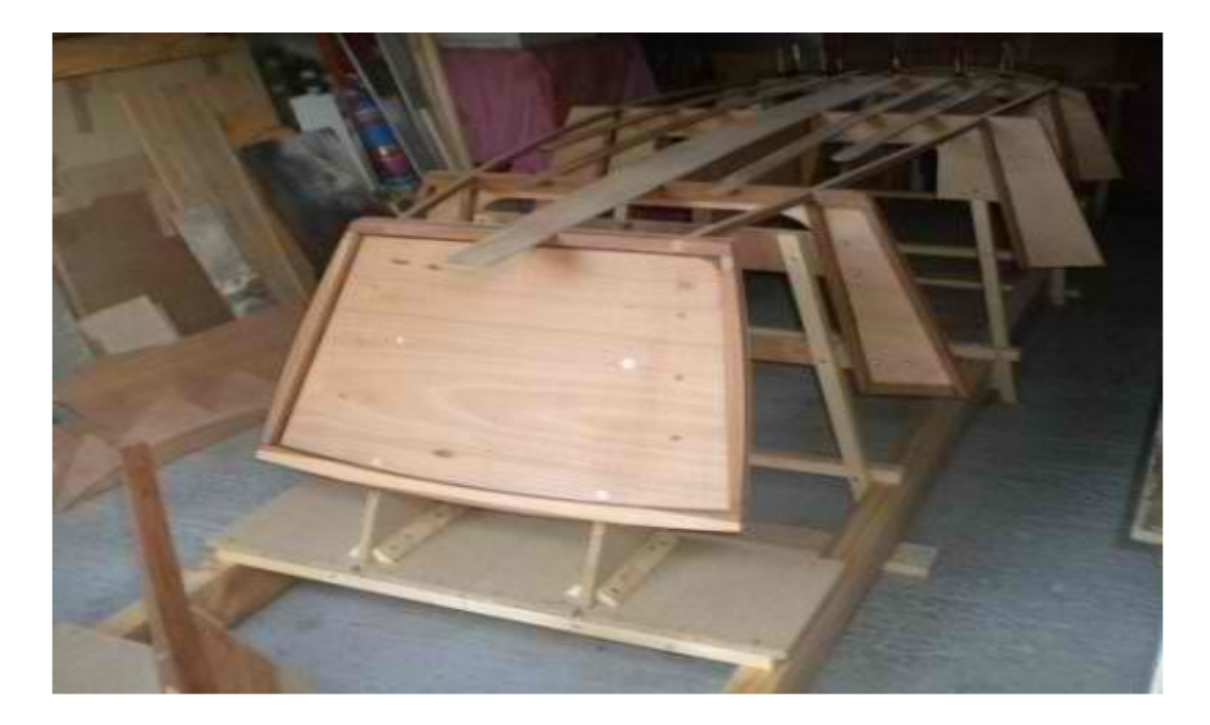

Figure 3.3 – Mise en place des renforts de fond

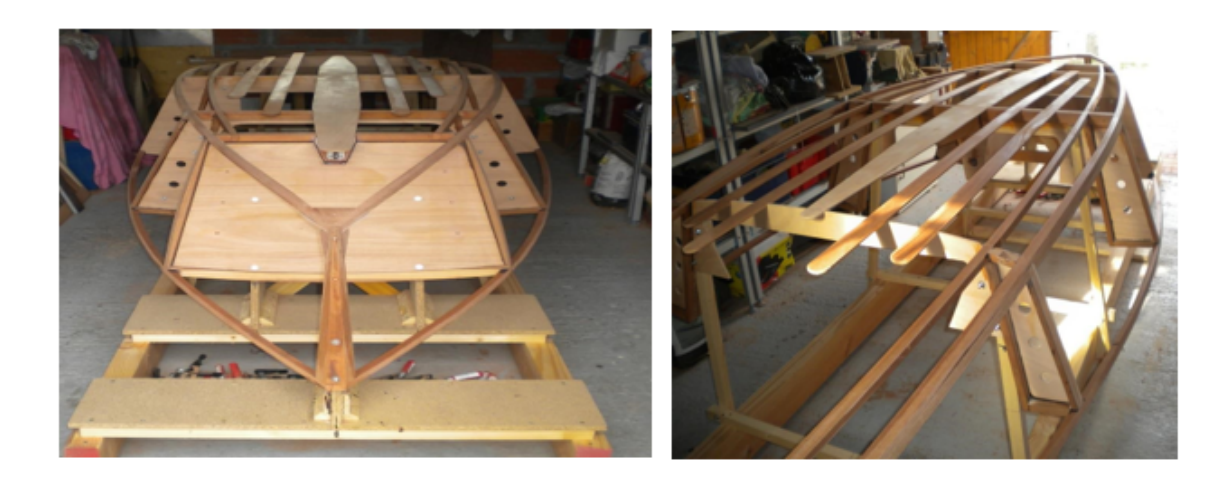

Figure 3.4 – Baguettes collées sur les cloisons et tableau arrière

### $3.2.4$  $4^{me}$  phase : Pose des renforts et montage des bordes et du panneau de fond

C'est à ce stade qu'il faut prévoir des renforts pour solidifier le point d'attache de l'étai. Plusieurs solutions sont possibles. nous avons choisi de faire une triangulation avec des câbles ; à cet effet il faut donc fabriqué 2 renforts, 1 au bas de la cloison A et 1 au niveau du brion.

Le brion est fabriqué en plusieurs couches de contreplaqué pour insérer dedans le renfort

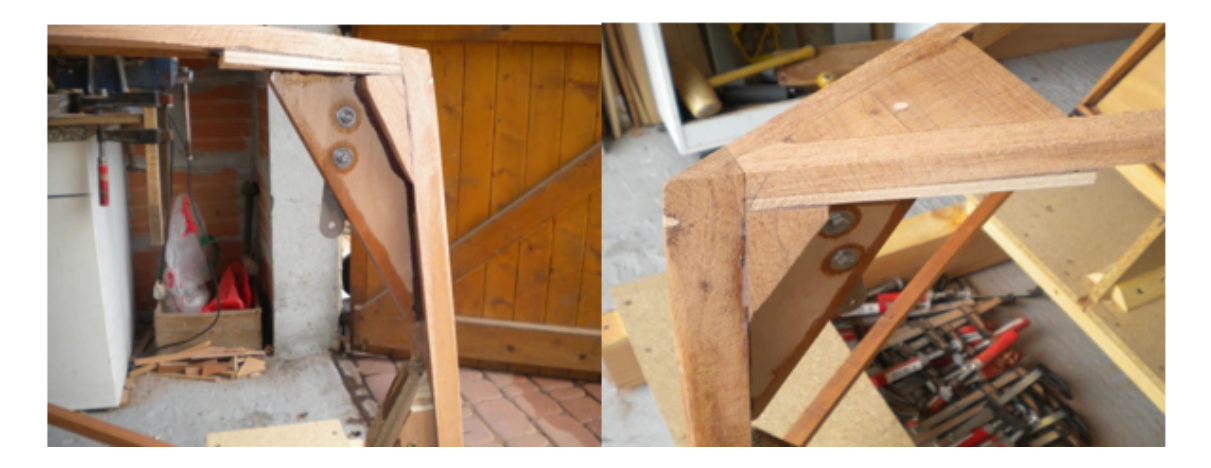

Figure 3.5 – Pose des renforts

métallique. Il est collé avec des tenons au niveau de l'étrave et au niveau du contreplaqué collé sur les 2 tasseaux de fond.

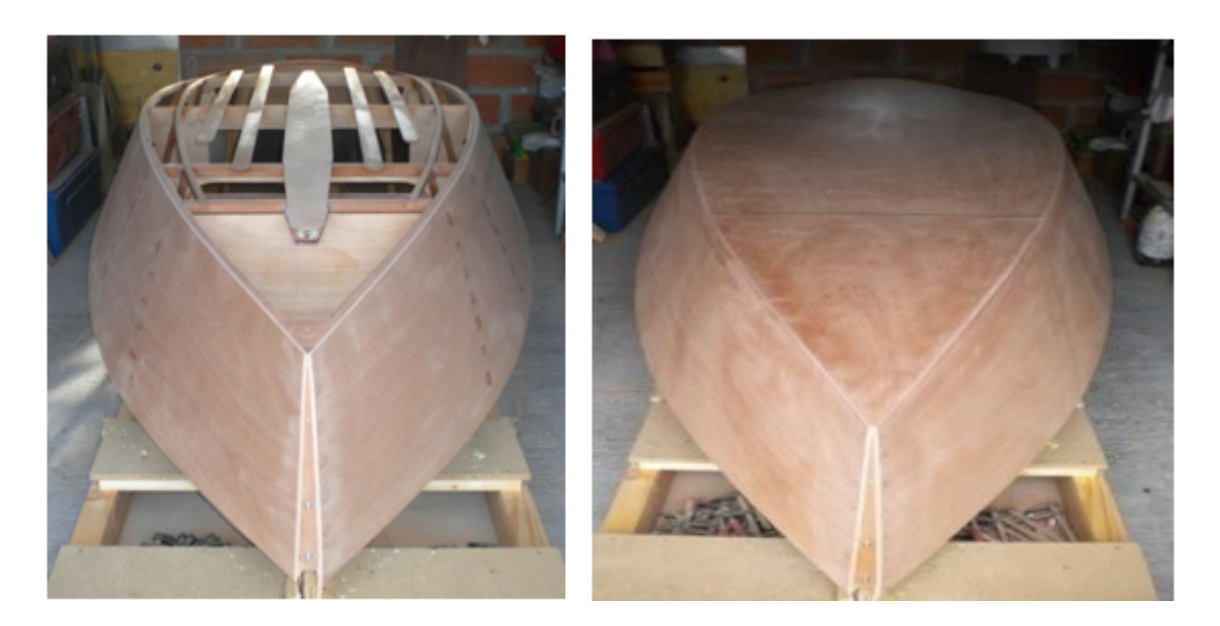

Figure 3.6 – Montage des panneaux de bord et de fond

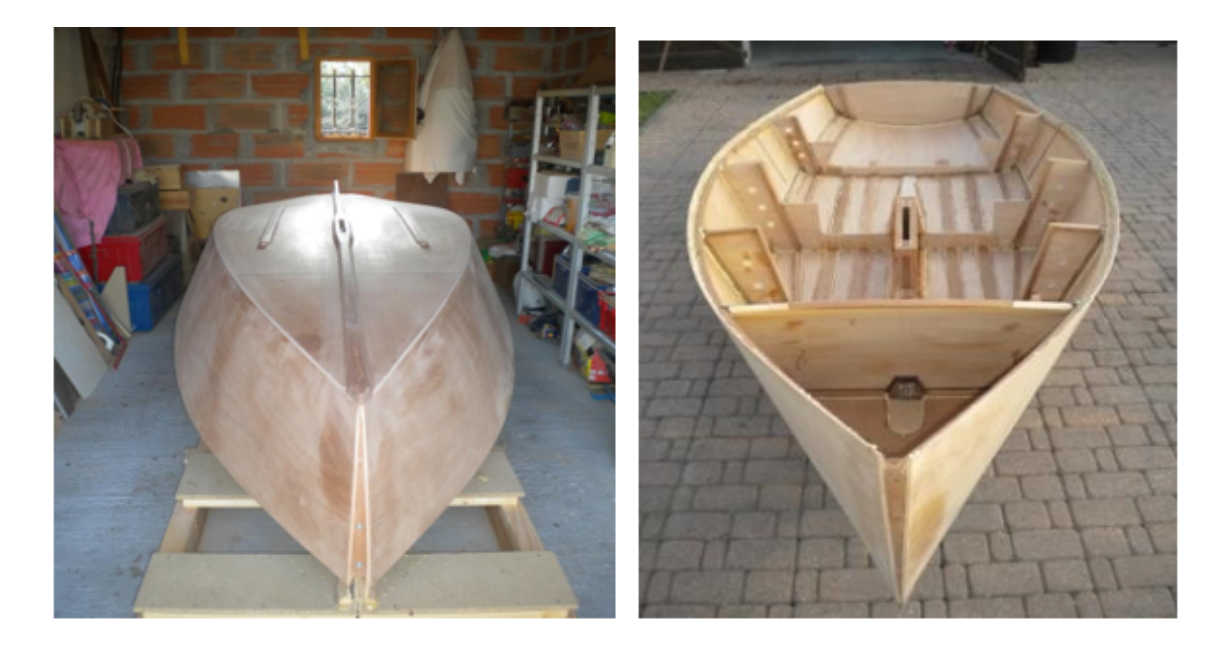

Figure 3.7 – Pose des anguillets et retournement du bateau

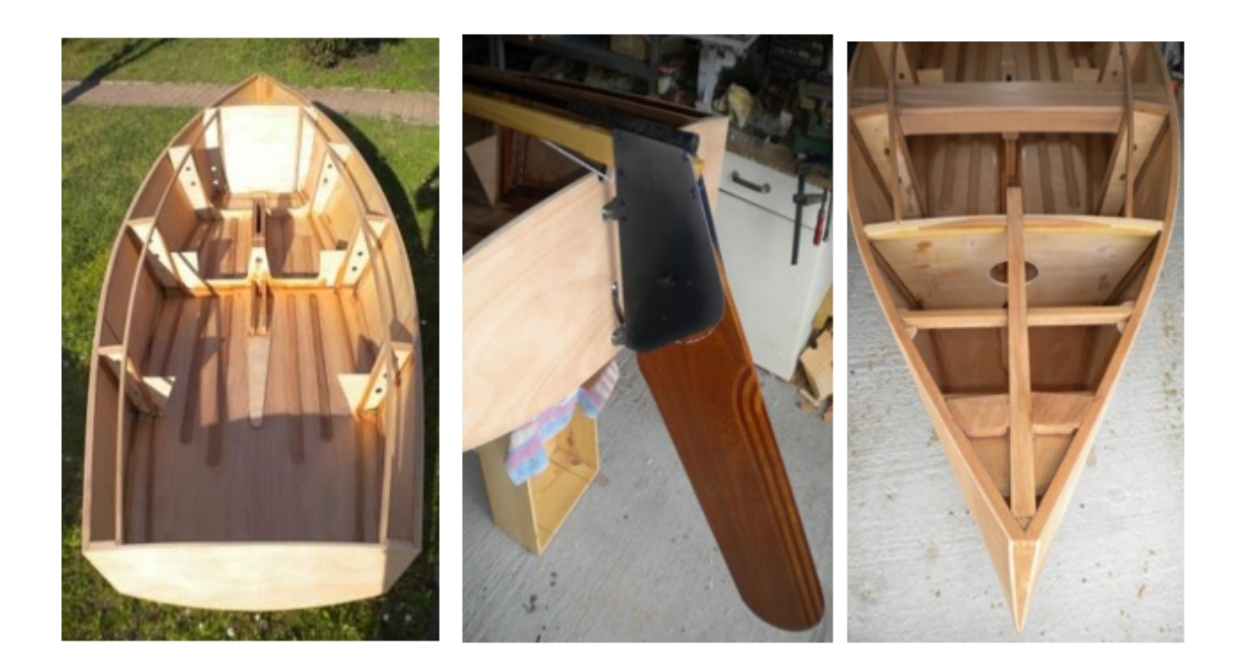

Figure 3.8 – Montage des tasseaux de caissonage et du safran

 $3.2.5$  $5^{me}$  phase : pose des anguillets et de la quille puis retournement du bateau et pose des tasseaux internes de caisson, montage du safran et du banc de mat

#### 3.2.6 6  $6^{me}$  phase : Caissonnage du bateau et montage de la dérive

La mousse utilisée permet d'augmenter la flottabilité du navire sans augmenter la masse.

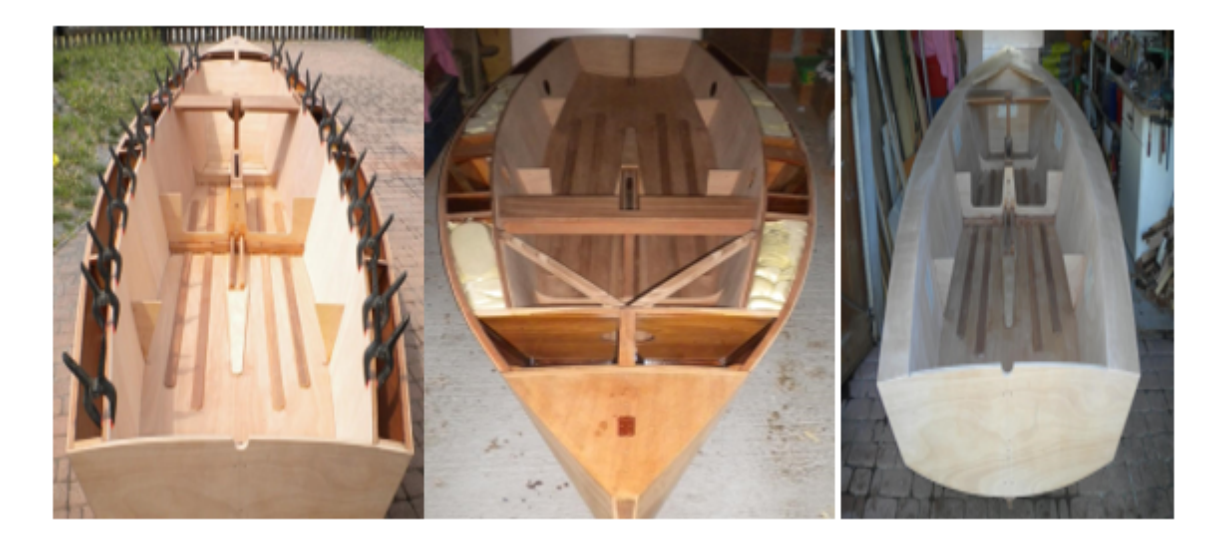

Figure 3.9 – Caissonage du bateau

#### 3.2.7 7  $7^{me}$  phase : finitions

Ici on monte l'hiloire, les bancs, fixation de la pointe avant, arrondi de l'étrave, on pose les listons.

# 3.3 Calcul des propriétés à l'aide des logiciels de construction navale

## 3.3.1 Utilisation de naval designer

La version light du logiciel à notre disposition permet d'effectuer uniquement des modifications sur le poids, l'alignement de G(centre de gravité) et Z( centre de carrene) et de corriger l'assiette tout ceci pour calculer les propriétés de stabilité de notre vaurien. Celui-ci étant fait

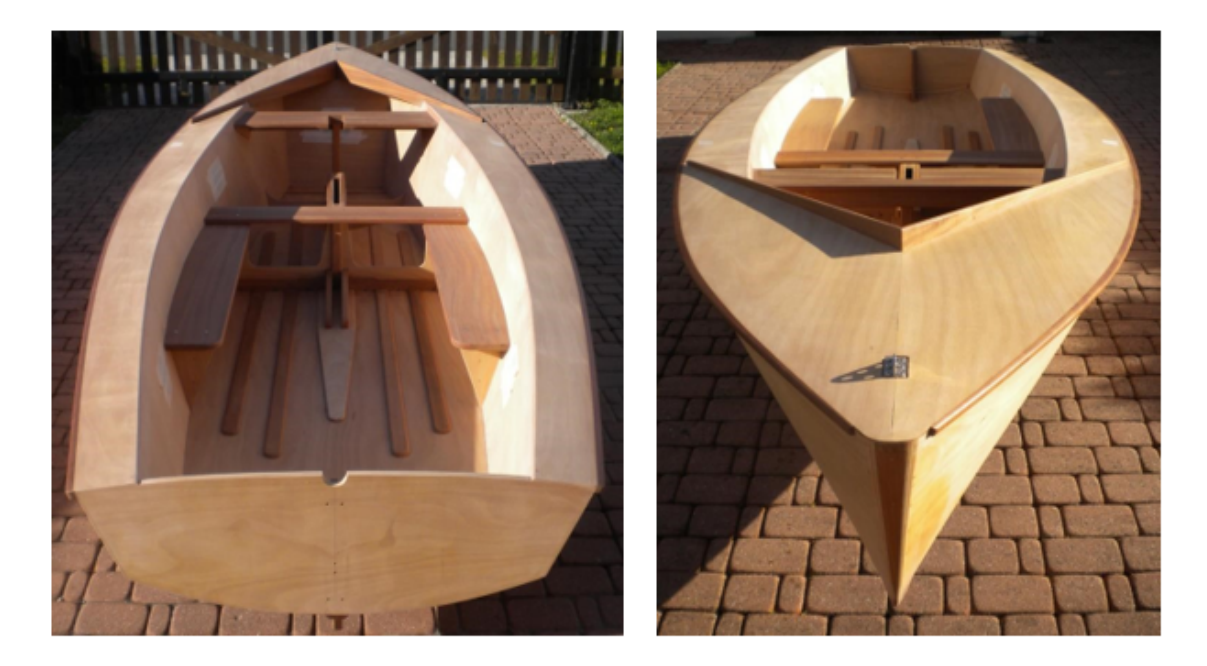

Figure 3.10 – Le vaurien réalisé

presque entièrement de contreplaqué il a après finition une masse de 56kg et est construit parfaitement symétrique ce qui permet un bon alignement de G et de Z lors de la construction.

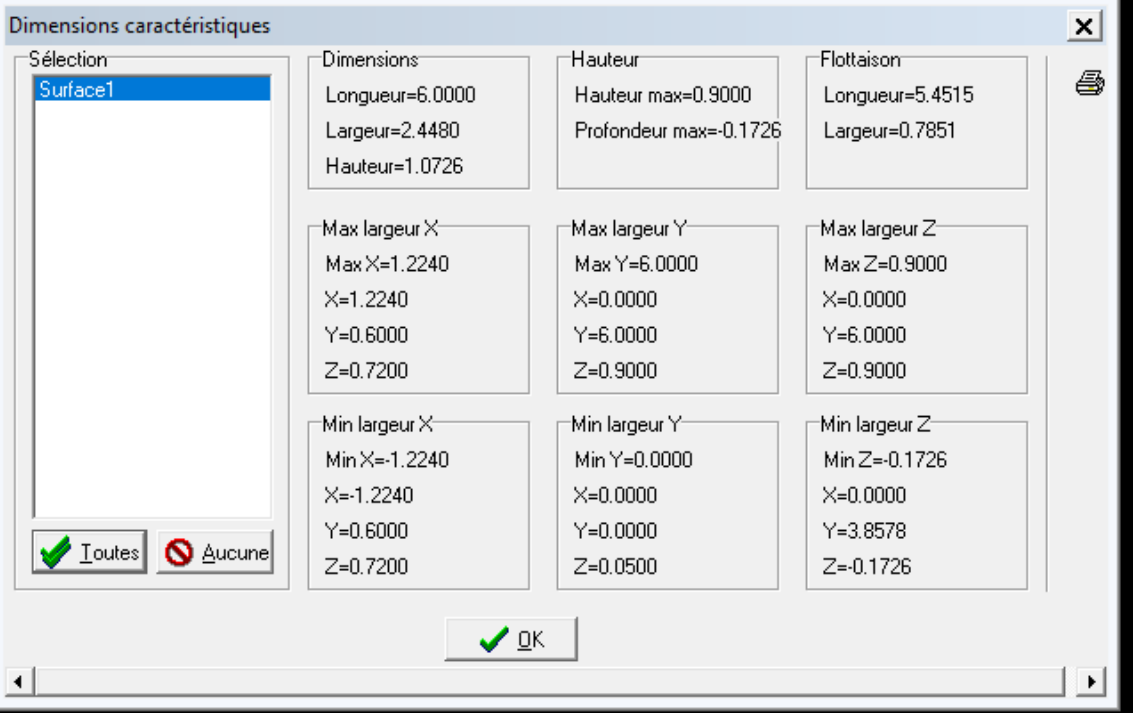

Figure 3.11 – introduction des données de structure dans le logiciel.

#### 3.3.1.1 Calcul des aires

Les coordonnées des dimensions caractéristiques sont les suivantes enregistrées dans le logiciel figure 3.11. A l'aide de celle-ci, on peut observer les formes de notre navire ainsi défini sur la figure 3.12 et observer sur différente position les plans de la structure en perspective en y faisant ressortir les différentes surfaces intérieurs et extérieurs.

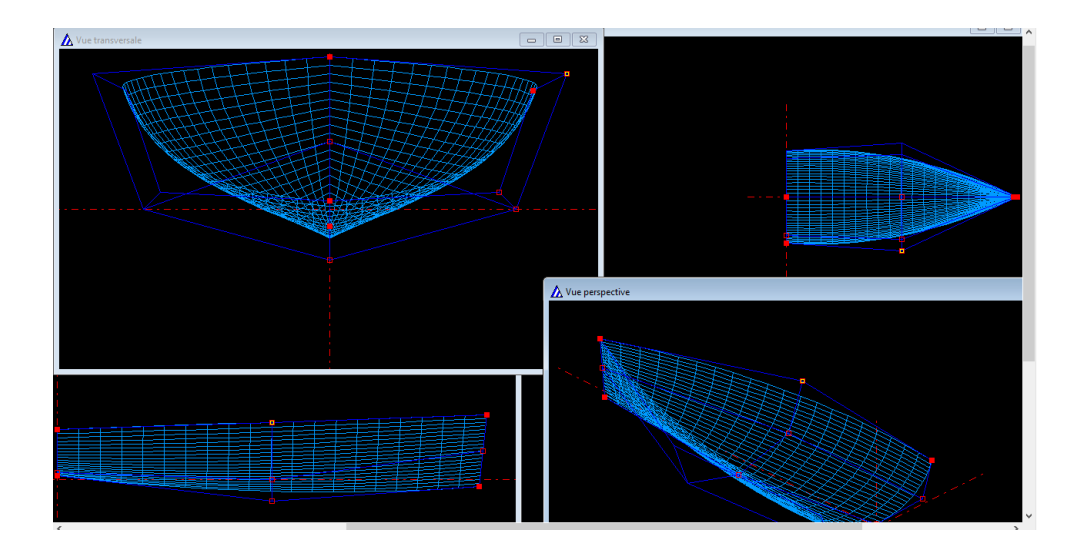

Figure 3.12 – Visualisation de la forme et des surfaces.

#### 3.3.1.2 Interprétation des résultats du calcul des aires

En utilisant ces dimensions et ces surfaces, on peut calculer l'aire des surfaces en contact avec l'eau en fonction de leurs positions sur la longueur du bateau. Dans le cas de notre navire, cette surface est donnée par la courbe figure 3.13. On peut constater sur celle-ci que le point maximal en contact avec la structure est localiser sur la longueur à la position  $L=2.9m$  très proche du milieu L=3m ce qui confirme la bonne stabilité du navire à vide (navire sans passager) sur eau calme (absence de vague et de vent). Cette courbe permet de visualiser sous la forme d'un graphique la répartition des volumes le long de la carène. La surface située sous la courbe représente le volume total de la carène.

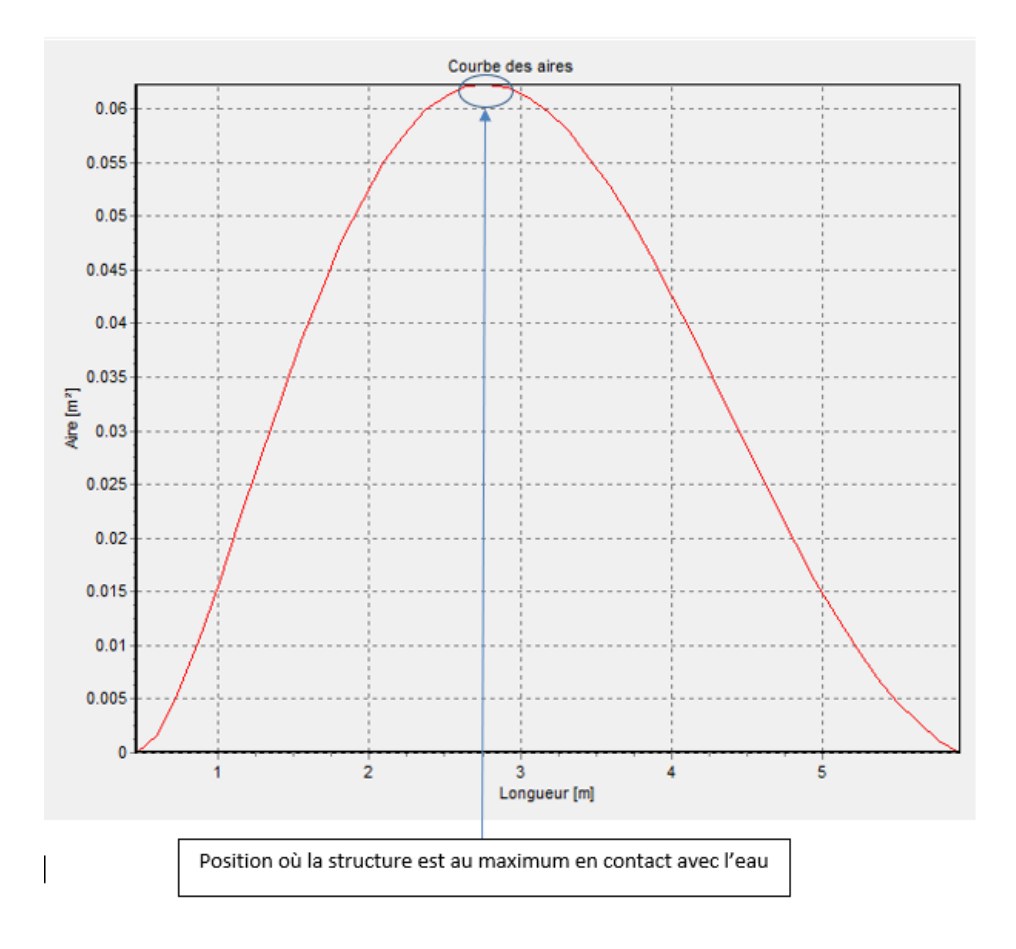

Figure 3.13 – Courbe des aires

Les résultats des calculs sont résumés dans le tableau figure 3.14

Le bateau est ensuite chargé en ajoutant des ballasts figure 3.15 pour définir le poids initiale de celui-ci puis on introduit le poids en charge maximal c'est à dire lorsque le navire est chargé au maximum soit 56+280= 336kg et on calcul les paramètres de stabilité donnés par les figures 3.16, 3.17, 3.18, 3.19.

#### 3.3.1.3 Calcul de stabilité

La courbe de stabilité ici a la forme d'une droite avec une pente d'environ 45 degré ce qui est une valeur moyenne indicatrice de stabilité car pour des angle  $\alpha$  petit, le navire est très stable et se redresse facilement en cas d'une inclinaison d'un angle α. Cependant la version démo du logiciel en notre disposition ne nous permet pas de faire des calculs plus poussés pour observer

| Carène immergée                           |            |  |  |  |  |  |  |  |
|-------------------------------------------|------------|--|--|--|--|--|--|--|
| Volume immergé [m3]                       | 0.1868     |  |  |  |  |  |  |  |
| Déplacement en eau douce [Kg]             | 186.7723   |  |  |  |  |  |  |  |
| Déplacement en eau de mer [Kg]            | 191.6284   |  |  |  |  |  |  |  |
| $CC \times [m]$                           | 0.0011     |  |  |  |  |  |  |  |
| CC y [m]                                  | 2.9544     |  |  |  |  |  |  |  |
| CC z [m]                                  | $-0.0492$  |  |  |  |  |  |  |  |
| Volume pour enfoncement 1 cm [m3]         | 0.0278     |  |  |  |  |  |  |  |
| Surface immergée                          |            |  |  |  |  |  |  |  |
| Surface immergée [m2]                     | 3.1470     |  |  |  |  |  |  |  |
| <b>Coefficients</b>                       |            |  |  |  |  |  |  |  |
| Coef. prismatique                         | 0.5503     |  |  |  |  |  |  |  |
| Coef, de bloc                             | 0.2788     |  |  |  |  |  |  |  |
| Coef. volumique (V/L puiss(3))            | 0.0012     |  |  |  |  |  |  |  |
| Coef, de finesse global (L/V puiss(1/3) ) | 9.5371     |  |  |  |  |  |  |  |
| Flottaison                                |            |  |  |  |  |  |  |  |
| Longueur [m]                              | 5.4515     |  |  |  |  |  |  |  |
| Largeur [m]                               | 0.7851     |  |  |  |  |  |  |  |
| Aire [m²]                                 | 2.6686     |  |  |  |  |  |  |  |
| CFX [m]                                   | 0.0000     |  |  |  |  |  |  |  |
| CFY[m]                                    | 2.6626     |  |  |  |  |  |  |  |
| CFZ[m]                                    | 0.0000     |  |  |  |  |  |  |  |
| Périmètre [m]                             | 11.1206    |  |  |  |  |  |  |  |
| Maître couple                             |            |  |  |  |  |  |  |  |
| Aire [m²]                                 | 0.0623     |  |  |  |  |  |  |  |
| $MC \times [m]$                           | 0.0000     |  |  |  |  |  |  |  |
| MC y [m]                                  | 2.7754     |  |  |  |  |  |  |  |
| MC z [m]                                  | $-0.0543$  |  |  |  |  |  |  |  |
| Ratio au max [%]                          | 46.2561    |  |  |  |  |  |  |  |
| Centre latéral anti-dérive                |            |  |  |  |  |  |  |  |
| Aire [m²] Demo version                    | 0.00000000 |  |  |  |  |  |  |  |
| MC y [m] Demo version                     | 0.00000000 |  |  |  |  |  |  |  |
| MC z [m]  Demo version                    | 0.00000000 |  |  |  |  |  |  |  |

Figure 3.14 – résultat des calcul sur les surfaces

les angles de chavirement lorsque la courbe coupe l'axe des angles, ce qui justifie la valeur 0,00 observée en fin de calcul sur la ligne angle de chavirement figure 3.19 . Cette courbe ne tient pas compte des effets dynamiques (la mer n'est pas toujours horizontale, il existe des effets d'inertie) mais elle est une bonne base de réflexion pour l'étude du comportement du navire.

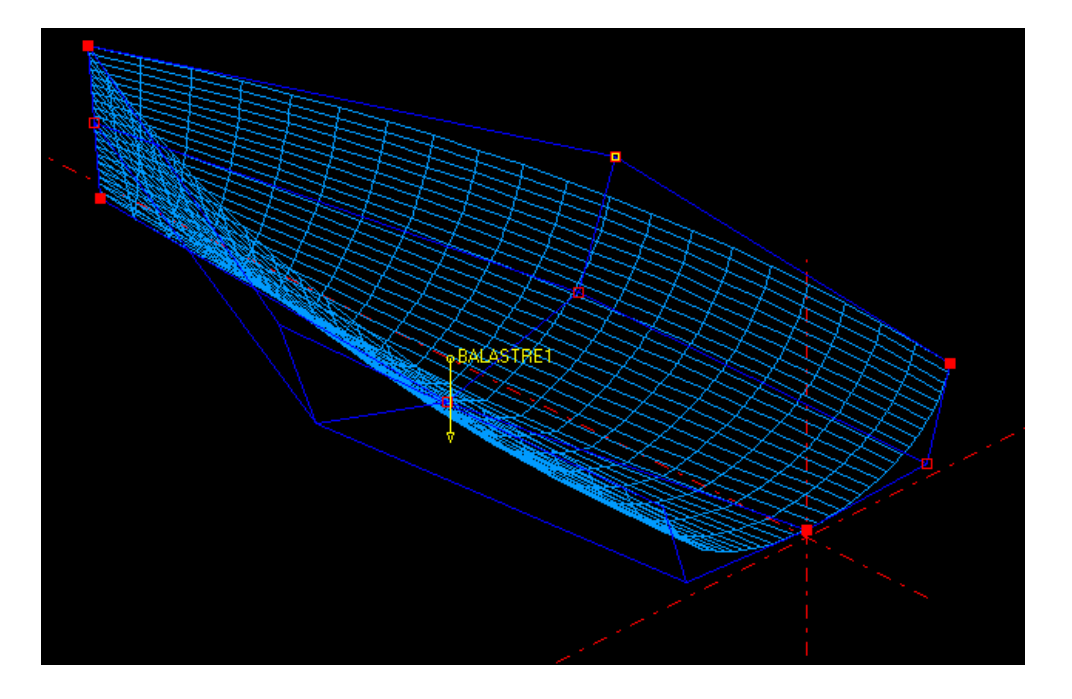

Figure 3.15 – Introduction d'un ballast

#### 3.3.1.4 Interprétation des résultats du calcul de stabilité

• Le moment d'inertie est l'énergie qu'il faut pour maintenir le bateau incliné à un angle donné. Le moment d'inertie est égal à la distance GZ multipliée par la force de redressement (le poids du bateau). Il est exprimé en m.N. Ce calcul rassemble les informations de stabilité de forme et de stabilité de poids. Ces informations sont contenues sur le graphe figure 3.18.

• Moment min et max : valeur minimale et maximale du moment. Le moment minimum doit être le plus faible possible tandis que le moment maximum doit être le plus fort possible. Pour notre vaurien, cette valeur est de 506.1588 Mn ce qui est plutôt petit pour un navire de cette taille. Cette valeur est due à la construction presque exclusivement en contreplaqué ce qui a eu pour effet de réduire la masse du bateau. En gagnant en flottaison , on perd en stabilité comme indiqué au chapitre 1 .

• L'angle critique statique est l'angle où le moment est maximale. A partir de cet angle, l'effort pour faire giter le bateau devient de moins en moins grand jusqu'à l'angle de chavirage. Compte tenu des effets dynamiques (l'inertie du bateau), cet angle est l'angle à partir duquel la gite devient réellement critique dans certaines conditions. On essaie donc d'avoir une valeur la plus

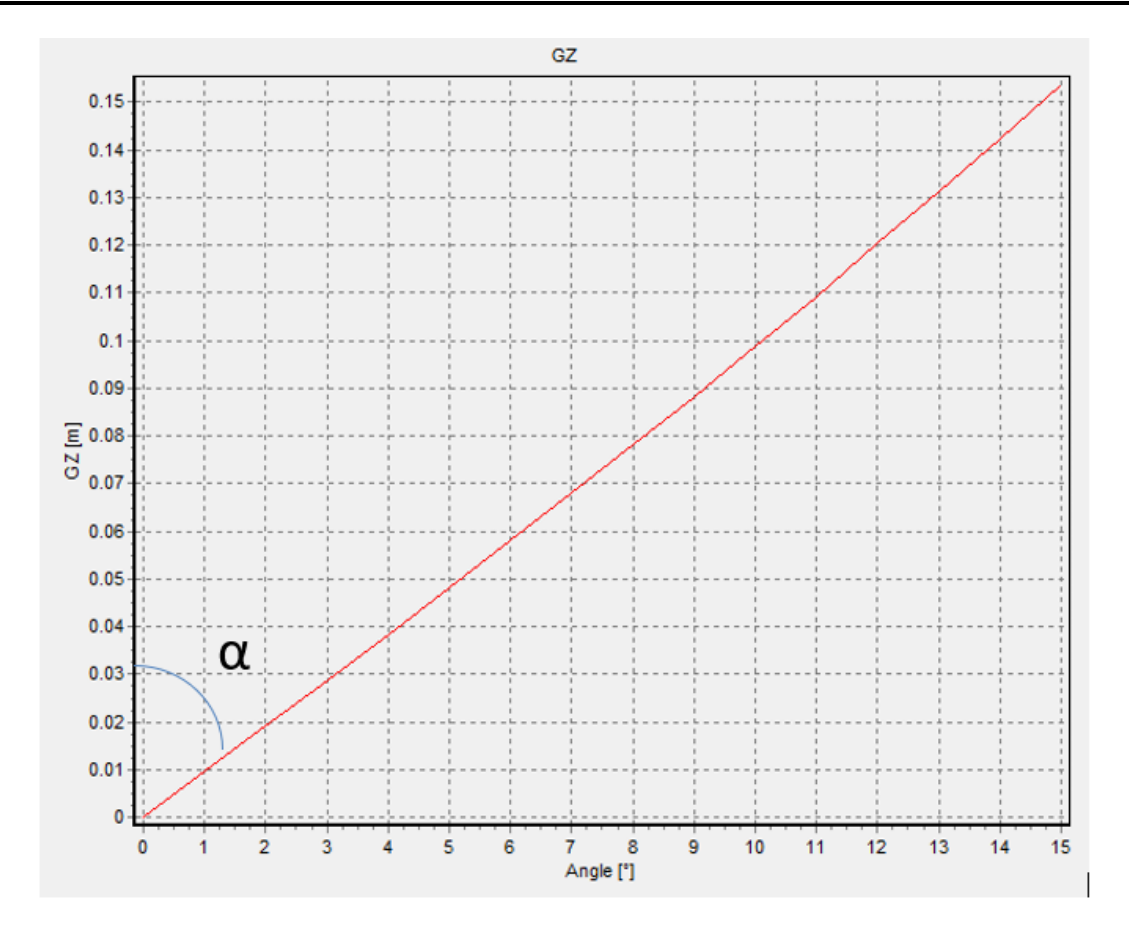

Figure 3.16 – courbe de stabilité en GZ

grande possible. Habituellement cette valeur est fixée à 180 degrés mais la version démo impose à notre calcul d'avoir une valeur de 15 degrés ce qui ne nous permet pas d'arriver durant les calculs à la valeur de chavirement qui reste ici égale à 0.

• L'angle de chavirage est l'angle à partir duquel le bateau se met naturellement à l'envers, sans effort du vent ou des vagues. C'est également l'angle qu'il faudra dépasser pour se remettre à l'endroit. On essaie donc d'avoir une valeur la plus grande possible. Cette valeur dans le cas de ce calcul nous n'avons pas pu la déterminer.

• La stabilité initiale (celle que l'on teste au port en posant le pied sur le liston) est visualisée par la pente de la courbe autour des faibles angles (Alpha) : plus la pente est forte, plus l'équipier qui pose son pied peut être gros sans que le bateau bouge.

• L'énergie de chavirage est visualisée par la surface située sous la courbe quand elle est positive. Plus cette valeur est importante, plus l'énergie qu'il va falloir pour faire chavirer le bateau est élevée. On cherche donc à avoir des valeurs les plus élevées possibles. Dans notre calcul, nous

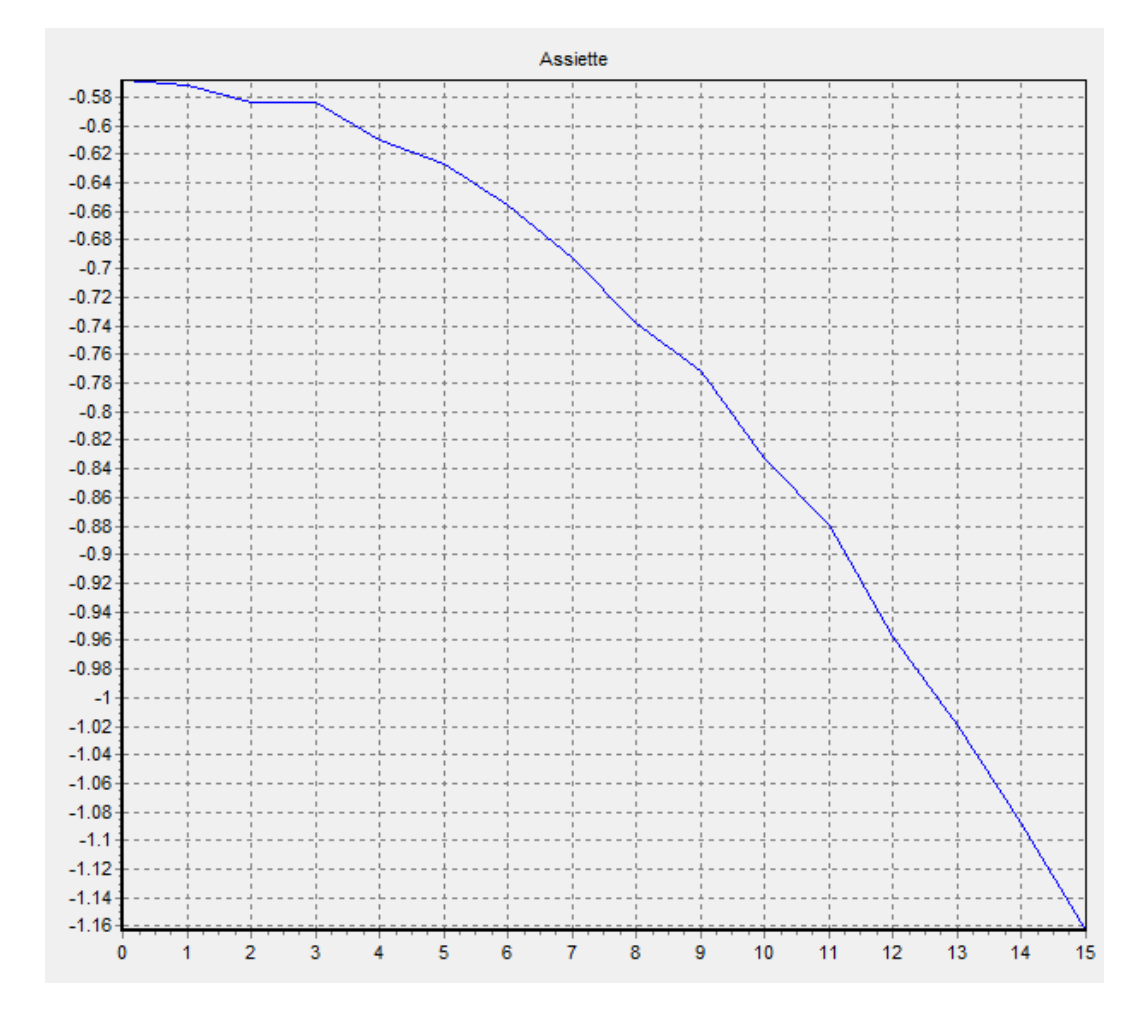

Figure 3.17 – Courbe de l'assiette

avons trouvé 63,8286J ce qui est assez petit alors le bateau devra être utilisé en mer calme ou sur un fleuve en absence d'intempérie.

# 3.4 Utilisation de delftship

Avec le logiciel delftship, on peut introduire et modifier tous les paramètres de la structure à l'exception du poids ce qui s'observe sur la figure 3.20. Le logiciel effectue donc les calculs hydrostatiques de résistance de la structure et des aires, ces résultats seront consignés en annexe 1 ,2 ,3 respectivement. Les résultats sont assez poches de ceux de naval designer notamment la courbe des aires (annexe 1) qui est quasi identique à celle obtenue avec naval designer.Ici on peut sélectionner plusieurs surfaces et faire la somme, on visualise cette somme des aires

| Gite  | Assiette | Enfonceme CB.x |           | CB.y   | CB.z      | CG.x[m] | CG.y LCG | CG.zVCG   | GZ     | Moment   |
|-------|----------|----------------|-----------|--------|-----------|---------|----------|-----------|--------|----------|
| 0.00  | $-0.57$  | $-0.0488$      | 0.0010    | 2.9544 | $-0.0658$ | 0.0011  | 2.9544   | $-0.0488$ | 0.0001 | 0.1953   |
| 1.00  | $-0.57$  | $-0.0488$      | $-0.0085$ | 2.9544 | $-0.0658$ | 0.0011  | 2.9544   | $-0.0488$ | 0.0096 | 31.6912  |
| 2.00  | $-0.58$  | $-0.0487$      | $-0.0181$ | 2.9544 | $-0.0658$ | 0.0011  | 2.9544   | $-0.0487$ | 0.0192 | 63.2849  |
| 3.00  | $-0.58$  | $-0.0471$      | $-0.0276$ | 2.9544 | $-0.0653$ | 0.0011  | 2.9544   | $-0.0471$ | 0.0287 | 94.5981  |
| 4.00  | $-0.61$  | $-0.0470$      | $-0.0374$ | 2.9544 | $-0.0653$ | 0.0011  | 2.9544   | $-0.0470$ | 0.0384 | 126.6459 |
| 5.00  | $-0.63$  | $-0.0454$      | $-0.0470$ | 2.9544 | $-0.0648$ | 0.0011  | 2.9544   | $-0.0454$ | 0.0481 | 158.5049 |
| 6.00  | $-0.66$  | $-0.0441$      | $-0.0569$ | 2.9544 | $-0.0645$ | 0.0011  | 2.9544   | $-0.0441$ | 0.0579 | 190.8546 |
| 7.00  | $-0.69$  | $-0.0428$      | $-0.0668$ | 2.9544 | $-0.0642$ | 0.0011  | 2.9544   | $-0.0428$ | 0.0679 | 223.7874 |
| 8.00  | $-0.74$  | $-0.0416$      | $-0.0771$ | 2.9544 | $-0.0640$ | 0.0011  | 2.9544   | $-0.0416$ | 0.0781 | 257.4299 |
| 9.00. | $-0.77$  | $-0.0386$      | $-0.0870$ | 2.9544 | $-0.0632$ | 0.0011  | 2.9544   | $-0.0386$ | 0.0881 | 290.3444 |
| 10.00 | $-0.83$  | $-0.0374$      | $-0.0977$ | 2.9544 | $-0.0630$ | 0.0011  | 2.9544   | $-0.0374$ | 0.0988 | 325.4836 |
| 11.00 | $-0.88$  | $-0.0342$      | $-0.1081$ | 2.9544 | $-0.0621$ | 0.0011  | 2.9544   | $-0.0342$ | 0.1091 | 359.5651 |
| 12.00 | $-0.96$  | $-0.0329$      | $-0.1193$ | 2.9544 | $-0.0620$ | 0.0011  | 2.9544   | $-0.0329$ | 0.1204 | 396.6070 |
| 13.00 | $-1.02$  | $-0.0295$      | $-0.1301$ | 2.9544 | $-0.0612$ | 0.0011  | 2.9544   | $-0.0295$ | 0.1312 | 432.3059 |
| 14.00 | $-1.09$  | $-0.0260$      | $-0.1412$ | 2.9544 | $-0.0604$ | 0.0011  | 2.9544   | $-0.0260$ | 0.1423 | 468.7754 |
| 15.00 | $-1.16$  | $-0.0225$      | $-0.1525$ | 2.9544 | $-0.0596$ | 0.0011  | 2.9544   | $-0.0225$ | 0.1536 | 506.1588 |

Figure 3.18 – tableau des résultats durant le calcul.

de surfaces dans la partie qui recueille les données. la prise en compte de toutes les surfaces par le logiciel delftship permet d'avoir des résultats hydrostatiques beaucoup plus précis que ceux effectué avec naval designer. cependant le fait qu'on ne puisse pas introduire le poids de la structure empêche de pouvoir calculer les paramètre de stabilité.

la courbe des aires obtenue avec ce logiciel est meilleure que celle obtenue avec naval designer car elle prend en compte toute les surfaces du bateau et non seulement la surface en dessous ce qui justifie la différence entre la valeur observée au niveau du pic de la courbe. on constate également que ce pic est obtenu au même point qu'avec naval designer ce qui confirme ce résultat.

![](_page_68_Picture_73.jpeg)

## $\tt{FIGURE 3.19 - Tableau}$ de synthèse des résultats

![](_page_68_Figure_3.jpeg)

Figure 3.20 – Introduction des données dans delftship

![](_page_69_Picture_1.jpeg)

Figure 3.21 – Visualisation des formes et des surfaces du navire

# IMPLICATION DIDACTIQUES

# 4.1 Introduction

L'implication didactique représente l'apport de l'activité de recherche dans le processus d'enseignement apprentissage au secondaire. Dans cette partie, nous allons préparer une leçon sur la pousse d'Archimède ou nous ferons ressortir les propriétés de la poussé d'Archimède, les conditions de flottaison et le centre de gravité /de carène (centre de poussé) entre autres.

# 4.2 préparation d'une leçon sur la pousser d'Archimède

#### Objectifs :

-Mettre en évidence la poussée d'Archimède ;

− Mettre en évidence les facteurs dont dépend la poussée d'Archimède ;

− Décrire une expérience permettant de vérifier que la poussée d'Archimède est égale au poids du liquide déplacé ;

- − Expliquer le principe de flottaison des bateaux ;
- − Exploiter le théorème d'Archimède.

#### 1. La poussée d'Archimède

#### 1.1 Définition.

On appelle poussée d'Archimède la force qu'un fluide (liquide ou gaz) exerce sur un corps qui y est partiellement ou totalement immergé.

#### 1.2 Les facteurs dont dépend la Poussé d'Archimède

Soit le série d'expérience :

Expérience 1 :

Comparons  $L_1$  dans l'air et  $L_1$  dans l'eau.

![](_page_71_Figure_5.jpeg)

Solution :

 $L_1 > L_2$  Conclusion : La poussé d'Archimède dépend de la nature du fluide dans la quel l'objet est immergé.

Exemple : Elle est plus grange dans l'eau que dans l'air.

Expérience 2 : Considérons deux corps de même masse mais de volume différent suspendu à deux ressorts, dans l'air, on a :

Immergeons totalement les deux solides dans de l'eau, on a :

![](_page_71_Figure_11.jpeg)
Comparons  $L'_1$  et  $L'_1$ .

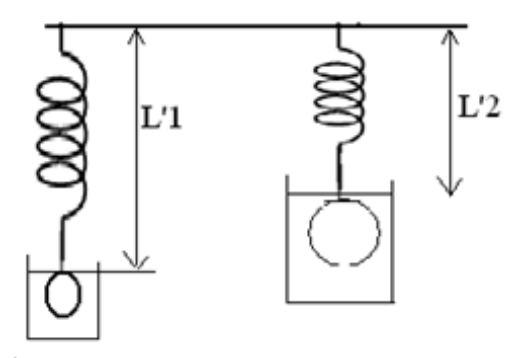

Solution :  $L'_1 > L'_2$ .

Conclusion : La poussé d'Archimède dépend du volume du corps immergé (V).

NB :

Lorsqu'un corps est complètement immergé dans un liquide ou dans un gaz, il est soumis à une force appelée poussée d'Archimède de direction verticale et de sens ascendant, la poussée d'Archimède dépend :

− De la nature du liquide dans le quel le corps est immergé.

− Du volume du corps immergé.

Remarque : La Poussé d'Archimède est une force de contact répartie.

## 1.3 Théorème de la poussée d'Archimède.

Tout corps solide entièrement immergé dans un liquide au repos subit de la part de ce liquide une force appelé PA dont les caractéristiques sont les suivantes :

− Point d'application : le centre de poussée situé sur la verticale contenant le centre de gravité du liquide déplacé.

- − Direction : verticale.
- − Sens : ascendant ou du bas vers le haut.
- − Intensité : égale à celle du liquide déplacé.

G centre de gravité ; C centre de poussée

## 1.4 Principe de flottaison.

Lorsqu'on plonge et on abandonne un corps dans un liquide, il est soumis à l'action de deux forces :

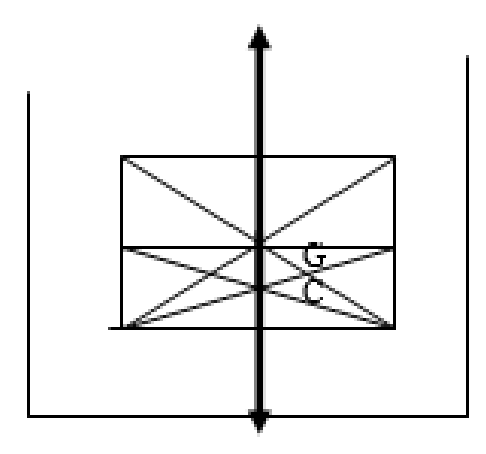

- Son poids (P)
- La poussée d'Archimède (F).
- Si P<F alors le corps immergé monte en surface, le volume V d'eau diminue, l'intensité du

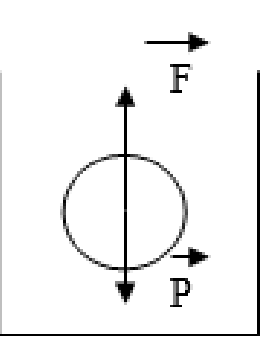

poids devient alors égale à celle de la poussée, on dit que le corps flotte.

• Si P>F alors le corps immergé descend au fond du récipient : On dit qu'il coule.

Applications :

− Les navires.

− Les soumarins : Un dispositif leur permet de faire varier leur poids tout en gardant le volume constant ce qui les permet de flotter ou d'aller au fond de mers. Remarque :

Un corps coule si P>F or  $P = m_c g$ ,  $m_c = \rho_c V$  d'où  $P = \rho_c V g$  de même  $F = \rho_L V g$ , on a :  $\rho_c V g > \rho_L V g \rho_c > \rho_L$ .

Exercice d'application :

On considère un objet accroché à un dynamomètre puis l'ensemble st immergé dans des liquides différents tel que :

Déterminer :

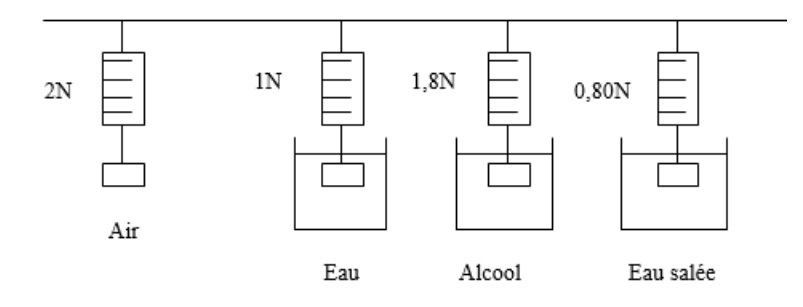

1. Dans chaque cas, lintensité de la poussée d'Archimède.

2. Le volume du corps en  $dm^3$ .

3. La masse en  $dm^3$  d'alcool, et en  $dm^3$  d'eau salée.

On donne g =  $10N/kg$  et  $\rho_{eau} = 1kg/dm^3$ .

#### 2. Notion de pression.

#### 2.1 Définition.

La pression traduit l'effet de déformation d'une force d'intensité F agissant uniformément sur une surface S donnée. Elle est inversement proportionnelle à l'aire de la surface.

La pression est le quotient de l'intensité de la force pressante par l'aire de la surface pressée.

Elle est notée p et on a  $p = F/S$ . Avec  $F(N)$ , S  $(m^2)$ , p(Pa) pascal ou  $N/m^2$ .

Il existe des multiples du pascal notamment l'hectopascal (1hpa = 100pa), le kilo pascal(1kpa  $=1000$ pa). Remarque :

Lorsque deux objets identiques sont posés sur un matériau par exemple du sable, la déformation du sable est plus grange lorsque l'objet est posé par sa petite surface.

#### 2.2 La pression atmosphérique.•

La pression atmosphérique est celle exercée par l'air sur les objets. Au niveau de la mer elle est voisine de 105Pa = 1atm. La pression atmosphérique diminue avec l'altitude.

En industrie, la pression s'exprime en bar et  $1<sup>bar</sup> = 1<sup>bar</sup> = 105<sup>bar</sup>$ 

La pression atmosphérique se mesure par un baromètre. La différence de pression entre l'air

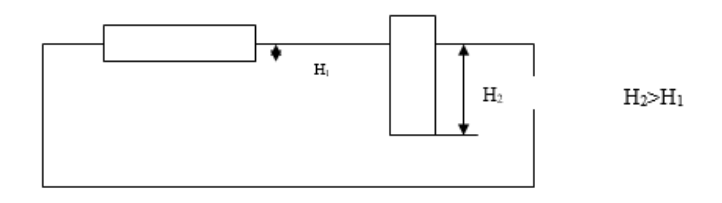

contenue dans une enceinte (pneu de voiture par exemple) et l'air atmosphérique, on utilise un manomètre et  $P = P_{pnew} - P_{atm}$  = pression indiquée par le manomètre.

Remarque :

Pour réaliser de fortes pressions, il faut :

− Produire des forces pressantes considérables.

− Diminuer la surface pressée.

Exercice d'application :

#### $A-$

Une brique de terre a les dimensions suivantes  $L = 40 \text{cm}, l = 10 \text{cm}$  h = 15cm sa masse est de 7kg.

1. Calculer la masse volumique de la brique.

2. Quelle est la poussée subie par la brique de terre lorsqu'elle est complètement immergée dans de l'eau. On donne eau  $= 1 \text{kg}/dm^3$ .

3. La brique coule-t-elle ? justifier votre réponse.

4. Donner les caractéristiques de la force de la question 2.

5. Cette brique est posée sur du sable fin par sa petite surface.

- 5.1 calculer la surface pressée.
- 5.2 Calculer l'intensité du poids de la brique. On donne  $g = 10N/kg$ .
- 5.3 En déduire l'intensité de la force pressante exercée par la brique sur le sable.

5.4 Calculer la pression exercée par la brique sur le sable.

B-

Une pirogue supposée de forme parallélépipédique pour simplifier possède les dimensions :

 $L = 4m$ ,  $l = 1.5m$ ,  $h = 4m$ , masse avec passager à bord 400kg, on donne  $g = 10N/kg$ . 1. Calculer

l'intensité du poids P.

<sup>2.</sup> Quelle est la valeur de la poussé d'Archimède qui s'exerce sur la pirogue quant elle flotte

# CONCLUSION GÉNÉRALE

Au terme de notre étude sur la réalisation d'un bateau de loisir en bois ou en composite de bois en utilisant les logiciels de construction navale delftship et naval designer, il en ressort que le bois est un matériau orthotrope dont certaines propriétés d'utilisation peuvent être amélioré en le transformant en composite bois à savoir le contre plaque. Avec ce dernier on réalise des petits bateaux de loisir comme le Vaurien avec une très bonne flottaison dû à sa masse faible. Le caissonnage vient encore améliorer cette flottabilité observable sur la courbe des aires avec une petite surface immergé, ainsi que la vitesse du bateau mais diminue la manœuvrabilité de celui-ci. La courbe de stabilité dans la zone des angles permis permet d'observer que le bateau a une stabilité moyenne à cause de son faible tirant d'eau. On voit bien apparaitre la compétition entre la vitesse (grande flottabilité) et la manœuvrabilité (bon tirant d'eau) comme on devrait s'y attendre. Cependant nous n'avons pu que travailler avec la version démo des logiciels ce qui ne nous a pas permis de faire une très bonne appréciation des propriétés du navire construit à partir de ceux-ci.

En vue de parfaire ce travail et de concevoir un bateau performant en utilisant les logiciels de construction, nous pourrions dans des travaux futurs :

• Comparer les résultats de calcul effectuer par la version complète des logiciels delftship et naval designer.

• Concevoir les plans de différents bateaux avec la version complète des logiciels delftship et naval designer et calculer leur propriété.

• Réaliser un bateau dans les dimensions réelle après avoir conçu un contreplaque performant propre aux propriétés définies par le calcul dans un logiciel de construction navale.

# Bibliographie

[1]Statique du navire, par R. Hervieu, Éditions Masson, Paris, 1985, in-8.

[2]Dominique Lavoille Étude sur la flottabilité et la stabilité du navire suivie d'une méthode simple cours d'hydraustatie P1-35

[3] J. Ropars, La théorie du navire appliquée au navire de commerce, Éditions Maritimes et d'Outre-Mer, Paris, 1962, in-4.

[4] Anne, LAVALETTE développement de contreplaques pour la construction navale : caractérisation multi échelle et compréhension des phénomènes de collage du pin maritime a l'état vert these de doctorat Université Bordeaux 1, Bordeaux, France,p15-27 4 décembre 2013.

[5] P. Jodin : Le bois, matériau d'ingénierie. Association pour la recherche sur le bois en Lorraine, 1994.

[6] Wood handbook-wood as an engineering material. Gen. tech. rep. fpl–gtr–113., Forest Products Laboratory, Madison, WI : U.S. Department of Agriculture, Forest Service, Forest Products Laboratory, 1999.

[7] J. F. Siau : Transport Processes in Wood. Springer - Verlag Berlin Heidelberg, 1984.

[8] D. Guitard : Mécanique matériau bois et composites. Cépaduès, 1987.

[9] Conseil d'Architecture d'Urbanisme et de l'environnement : L'arbre est un

êtrevivant, 2009.

[10] J. Natterer, J. L. Sandoz et M. Rey : Traité de Génie Civil : Construction en bois, Matériau, technologie et dimensionnement. Presses Polytechniques et Univeritaires Romandes, Suisse, 2004.

[11] T. Daudruy : Etude du séchage des plis de bois verts an de dénir un procédé de mise en œuvre de ce matériau sous vide sur une coque de bateau. Stage de mastère, Université deTechnologie de Troye, Bordeaux, 2012.

[12] F. Bos : Inuence des conditions limites sur la caractérisation mécanique élastique et diérée des contreplaqués en exion. Thèse de doctorat, Université Bordeaux 1, Bordeaux, France,1995.

[13] A. Daoui, J. Douzet, R. Marchal et A. Zerizer : Valorisation du bois de pin d'alep par déroulage : optimisation de son étuvage. BOIS ET FORÊTS DES TRO-PIQUES, 294(4) :51–64,2007.

[14] Association Forestière Finlandaise : www.smy./smy/materiaalitdeve.nsf. 1998. [15] P. Navi et F. Heger : Comportement thermo-hydromécanique du bois. Application technologiques et dans les structures. Presses Polytechniques et universitaires romandes, 2005.

[16] G. Steck : Timber engineerign - STEP 1. Basis of design, material properties, structura components and joints. Albere, Netherlands, 1995.